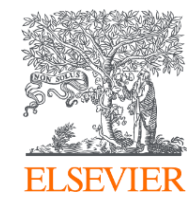

# Как подобрать журнал для публикации?

Михайлов Андрей Сергеевич, к.г.н.

Консультант по ключевым информационным решениям

Elsevier B.V. ("Эльзивер") / RELX Group PLC

+79052400526 | a.mikhailov@elsevier.com

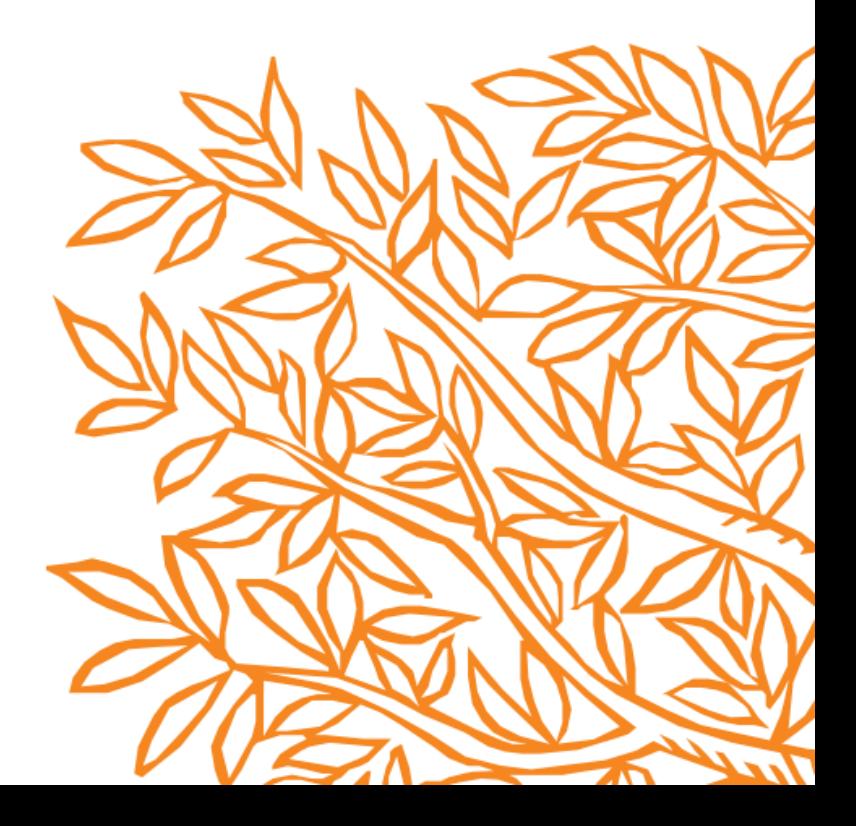

### О чем пойдет речь?

- ✓ Процедура и критерии индексации журналов в Scopus;
- ✓ Контроль качества и выявление недобросовестных изданий;
- Основные принципы выбора и подходы к поиску журнала;
- ◆ Инструменты автоматического подбора и анализа журналов

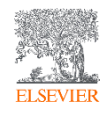

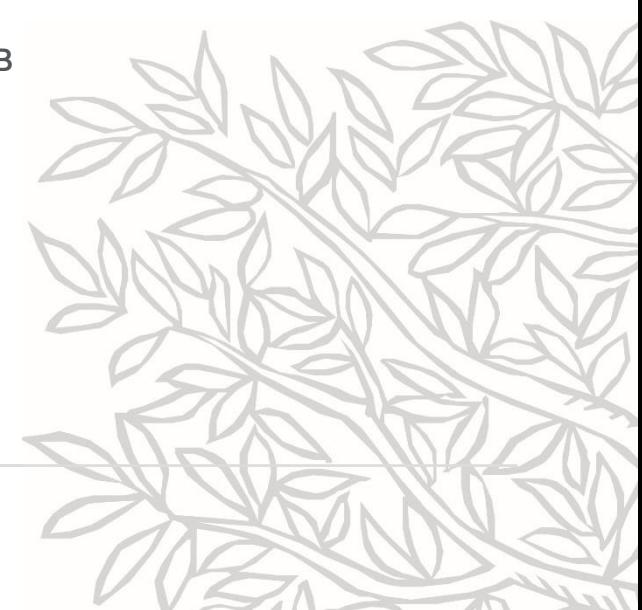

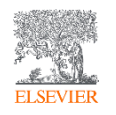

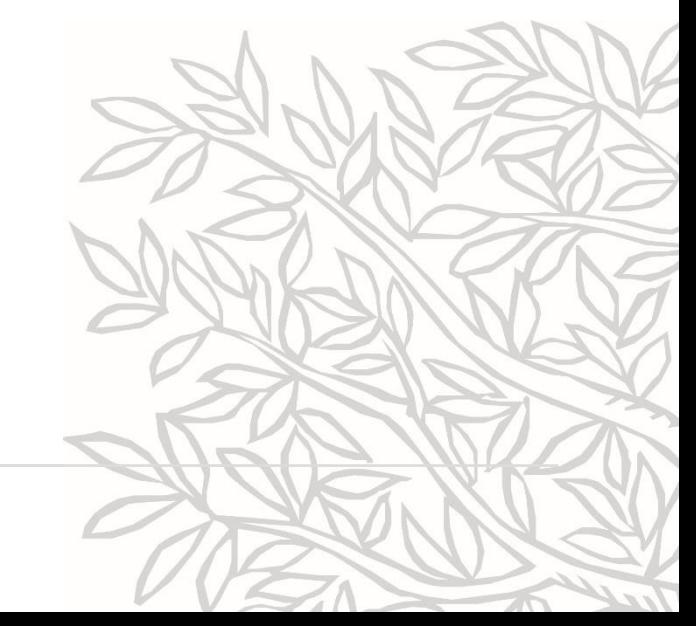

# Процедура и критерии индексации журналов в Scopus

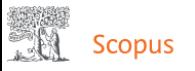

#### 51,580,127 результатов поиска документов

PUBYEAR > 1999

● Редактировать □ Сохранить Д Настроить оповещение

- ✓ **Статья** (Original Article, Research Article).
- ✓ **Обзор** (Review Article).
- **> 70% от общего объема публикаций**

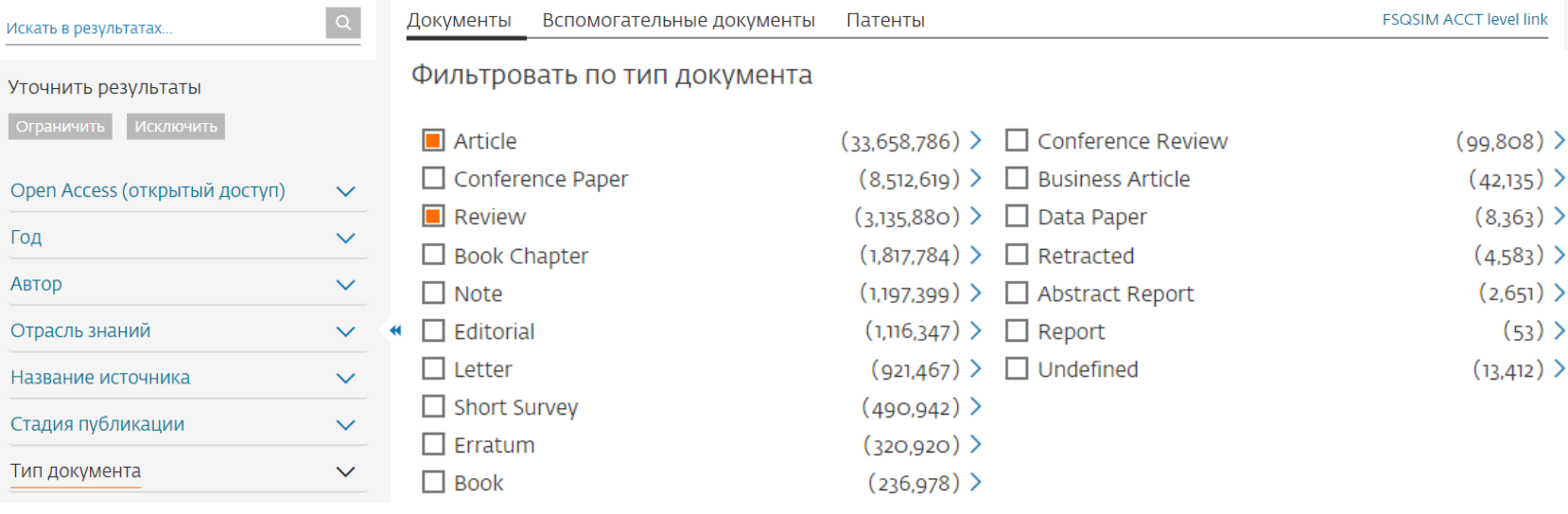

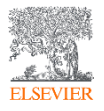

# **Scopus**

- ✓ **39 000+** журналов, вкл. **6 000+** открытого доступа;
- ✓ **8 000+** журналов поддерживают статьи в допечатной подготовке ("Articles-in-Press");
- ✓ **800+** отраслевых изданий;

*а также:*

- ✓ **100 000+** международных конференций;
- ✓ **240 000+ книг**, вкл. **20 000+** новых книг ежегодно;
- ✓ **1 500+** книжных серий.

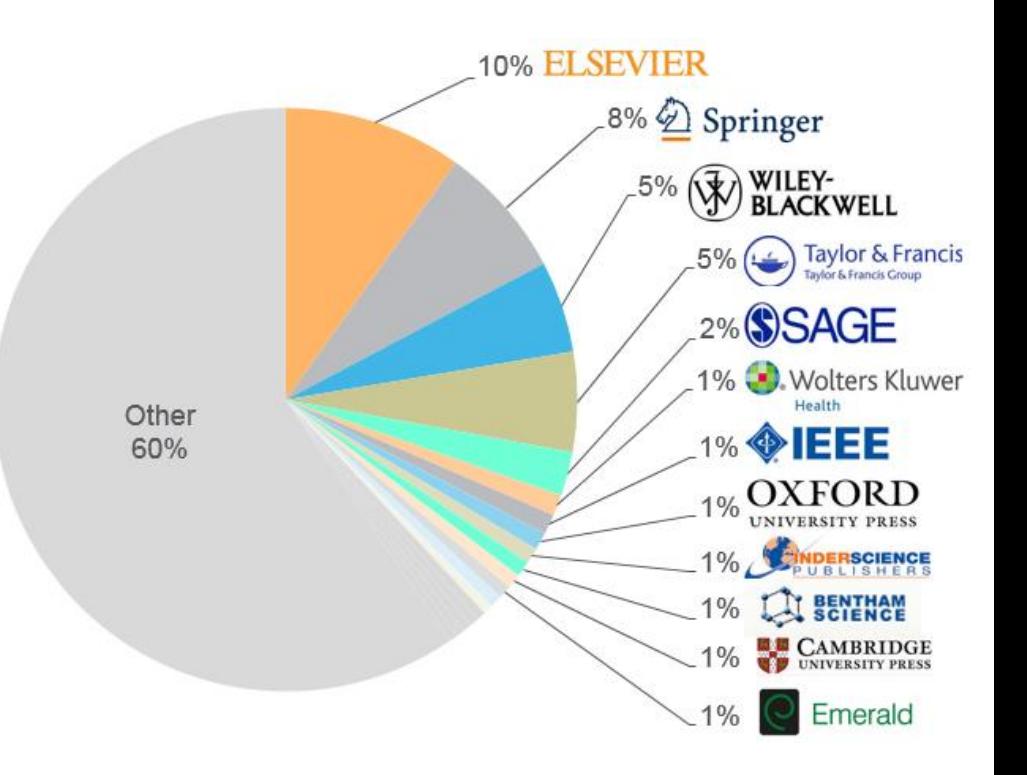

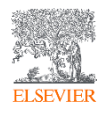

### Прозрачный процесс оценки журналов

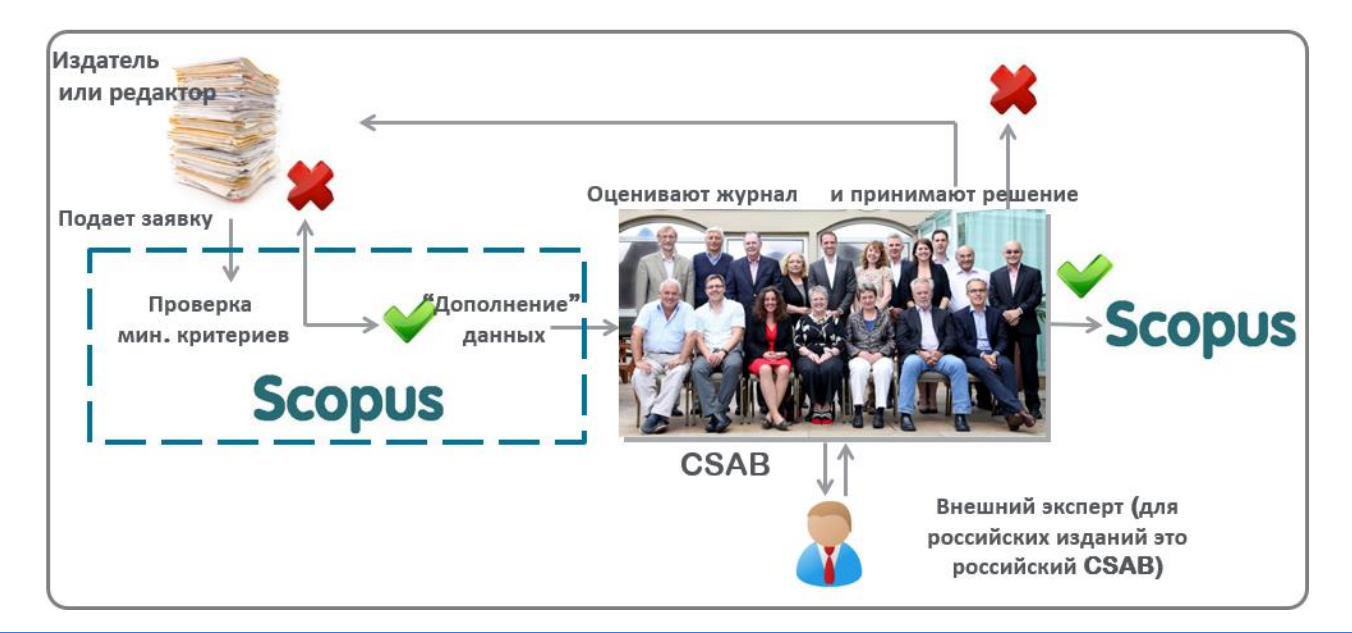

#### **Фокус на качество через отбор содержаниям независимым CSAB для:**

- Обеспечения точных и релевантных результатов поиска для пользователей
- Отсутствие некачественных данных
- Поддержка статуса авторитетной базы данных, «отражающей верные данные» и доверия пользователей

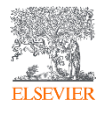

**Непрерывный процесс** оценки происходит через онлайн платформу Scopus Title Evaluation Platform (STEP) Онлайн форма заявки: **<http://suggestor.step.scopus.com/index.cfm>**

# **Российский экспертный совет**

#### Основные задачи локального экспертного совета:

- просвещение среди локальных издателей и редакторов по критериям отбора Scopus
- предварительное сканирование локальных изданий и их отбор для оценки
- проведение полного обзора локальных изданий для повышения коэффициента принятия локальных изданий

Home > All Solutions > Scopus > How Scopus works > Content > Local Content Boards

#### **Local Boards**

In collaboration with Elsevier and with guidance from the Scopus Content Selection & Advisory Board (CSAB), Scopus has established 4 local content boards, or Expert Content Selection and Advisory Committees (ECSAC). The relevant CSAB subject chair takes the recommendation and evaluation comments from the local board reviewers into account for their review of the title for Scopus coverage. The goal of the ECSAC is to raise the standard of local titles and ensure that titles published primarily for a local audience, but deserving of international attention, are included in Scopus.

The objectives for the local boards are to:

- · Educate local publishers and editors about Scopus selection criteria
- . Proactively pre-screen local titles and act as a filter for local titles that need to be reviewed
- . Conduct a full review of local titles to improve the acceptance rate of local titles

#### FCSAC-Thailand

Thailand was the first country to establish its own local board. ECSAC-Thailand comprises 14 Subject Chairs that mirror the CSAB Subject Chair disciplines as well as 13 additional general board members.

Through the support and collaboration with the Scopus CSAB, the ECSAC-Thailand goal is to raise the overall standards and quality of journals published in Thailand.

For more information, see here a

#### **ECSAC-Koreg**

Through the support and collaboration with the Scopus CSAB, the ECSAC-Korea goal is to raise the overall standards and quality of journals published in Korea.

#### **FCSAC-Russian Federation**

The ECSAC-Russian Federation consist of 14 Subject Chairs, who are all subject matter experts covering all major science fields. The Subject Chairs will focus on, in close collaboration with the Scopus CSAB, raising the local journal standard and international visibility of journals published in the Russian Federation.

#### Scopus China Academic Board

By working closely with Elsevier to evaluate and select Chinese Journals to be submitted for evaluation by the Scopus Content Selection and Advisory Board (CSAB), China's local content board has the goal to raise the overall standard and international visibility of journals published in China.

For more information, see here a.

**Scopus** 

Stay In touch Visit the Scopus blog **Visit Scopus** Sign up for the newsletter

Support **Visit Scopus support**  **Follow Scopus** 

 $f$  in  $y$   $Q$ 

### Критерии оценки журнала

#### **Все журналы должны соответствовать всем минимальным критериям для прохождения дальнейшей оценки**

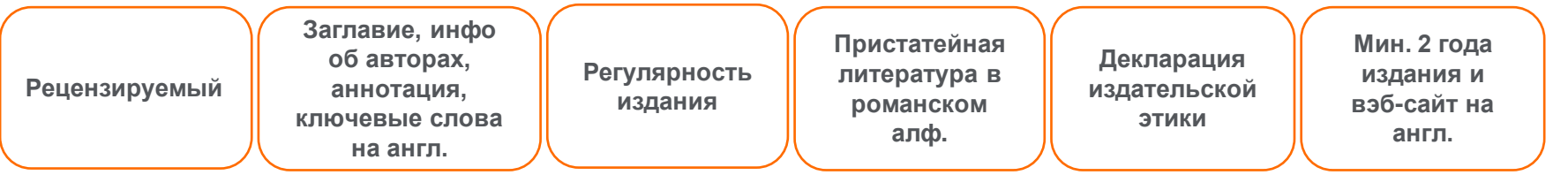

**Проходящие эти критерии журналы далее оцениваются CSAB по комбинации 14 количественных и качественных критериев:** 

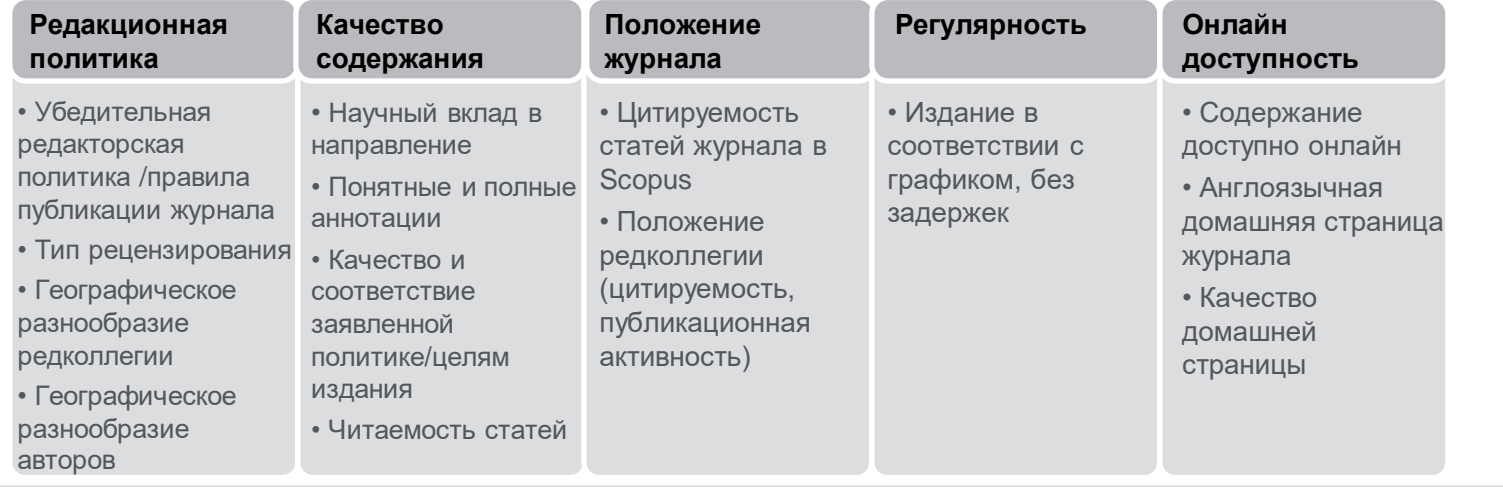

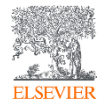

Детальная информация: **<http://www.elsevier.com/online-tools/scopus/content-overview>** Вопросы: **titlesuggestion@scopus.com**

### Контент Scopus: списки журналов

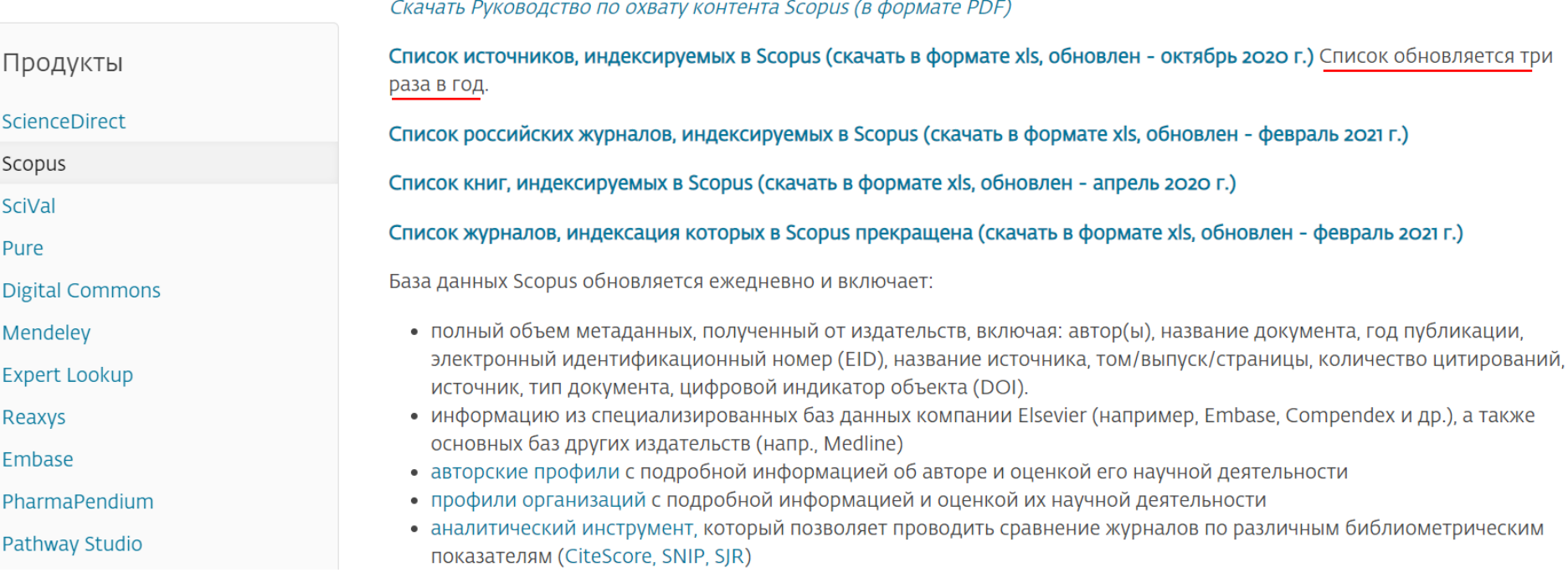

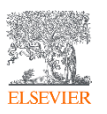

## Список журналов, индексируемых в Scopus

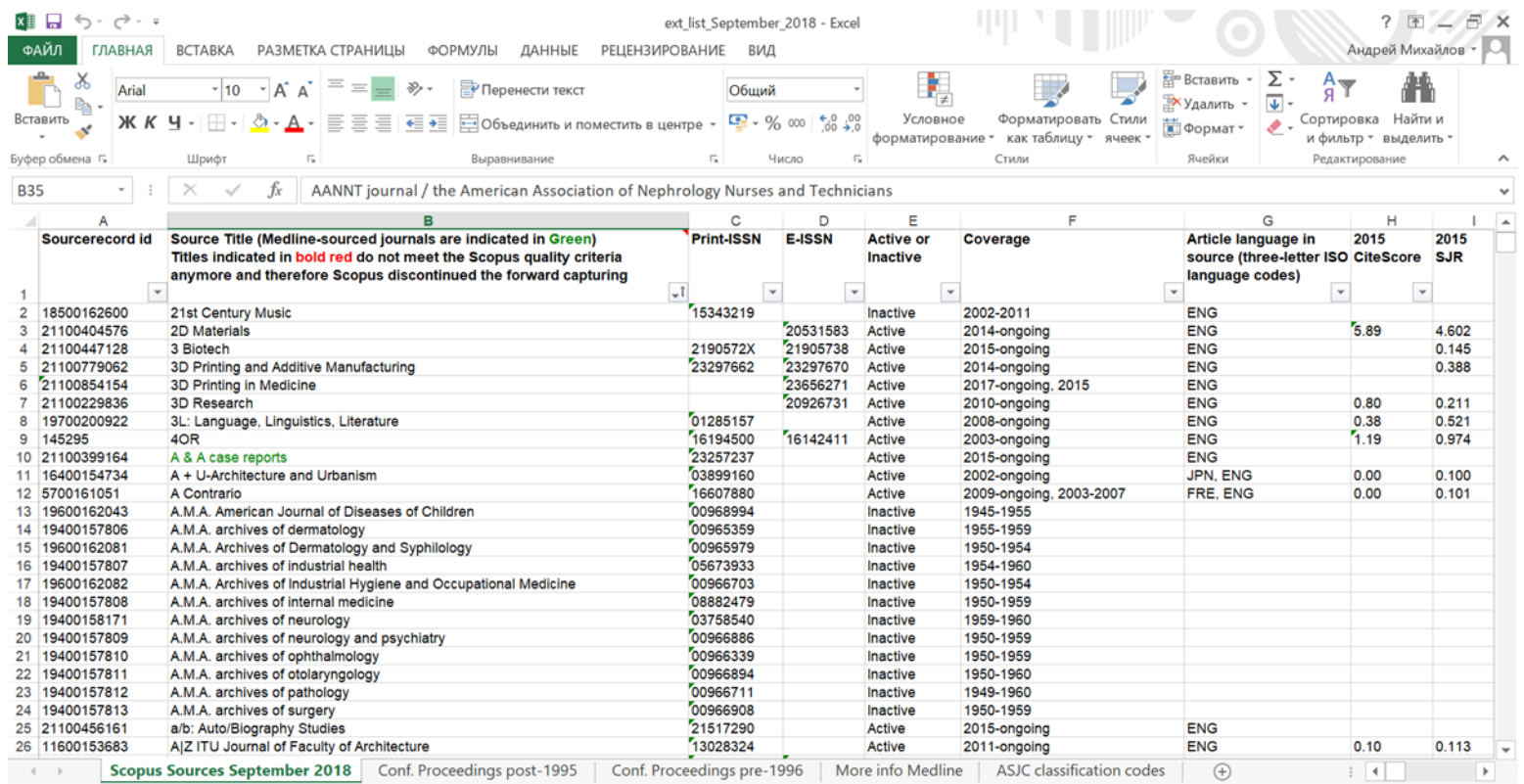

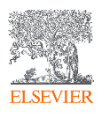

## Список журналов, индексируемых в Scopus

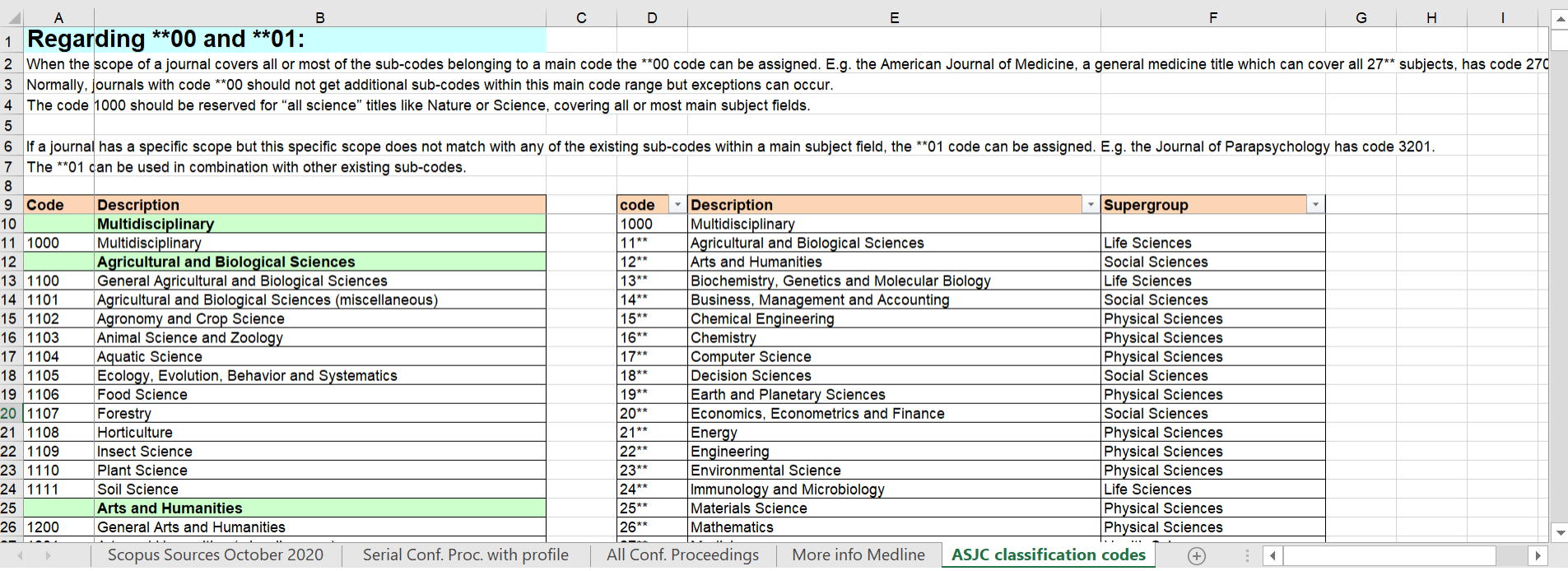

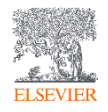

# **Список российских журналов, индексируемых в Scopus**

За период 01.01.2020-02.2021 гг. **принято** для индексации – **78 российских** изданий!

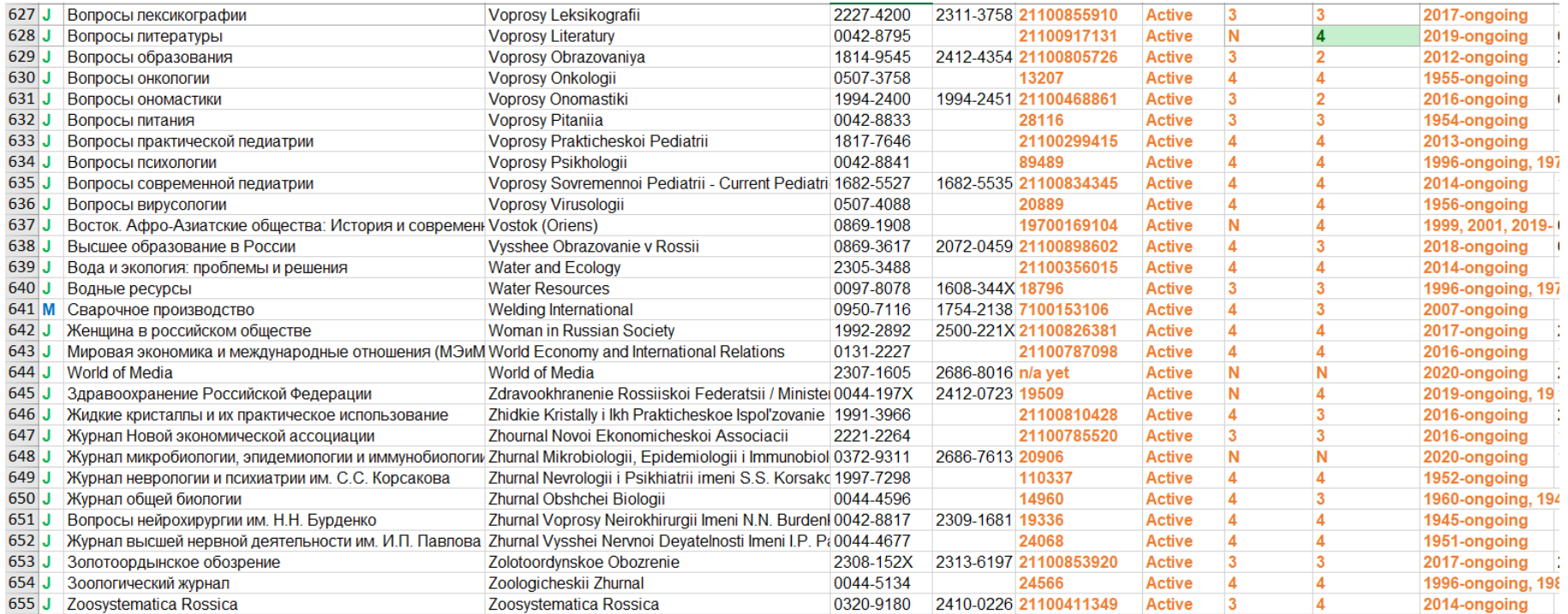

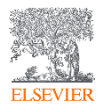

Контроль качества и выявление недобросовестных изданий

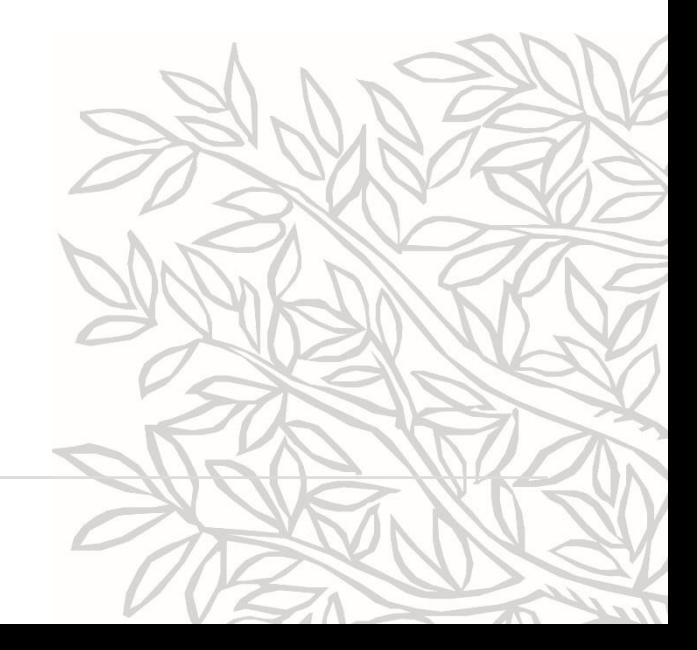

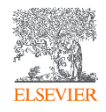

### Контент Scopus: списки журналов

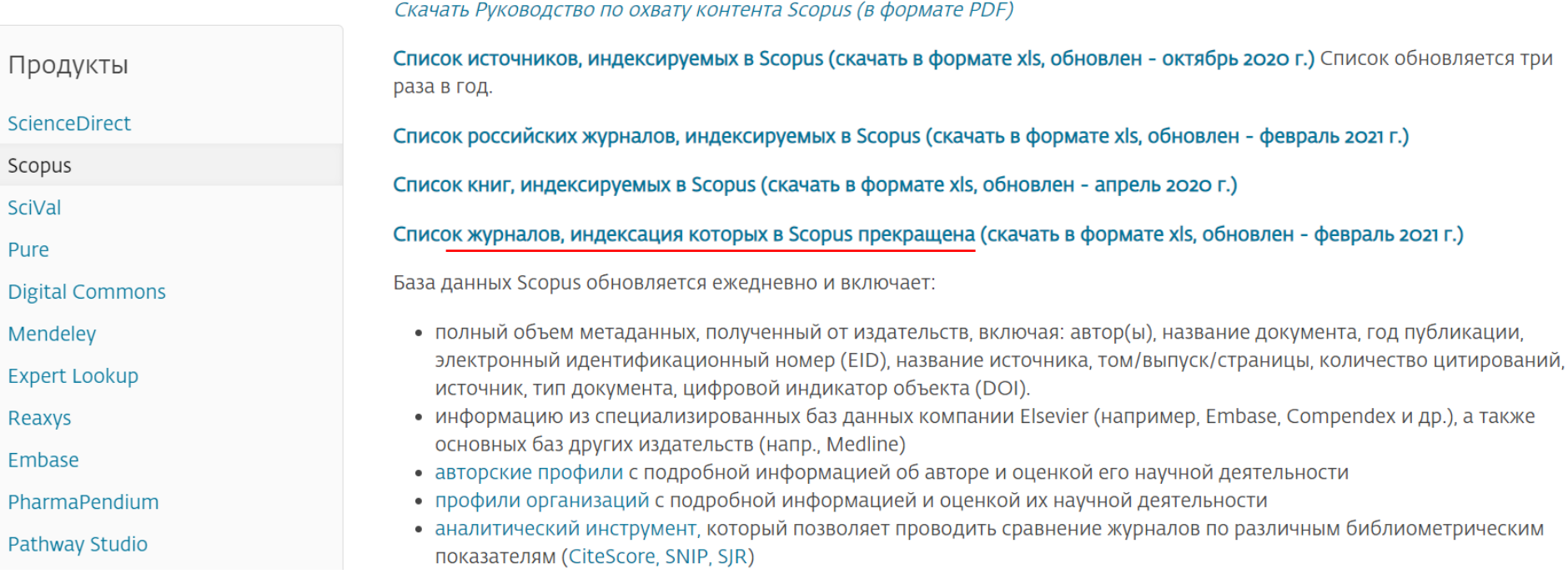

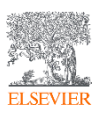

### Список журналов, индексация которых в Scopus прекращена

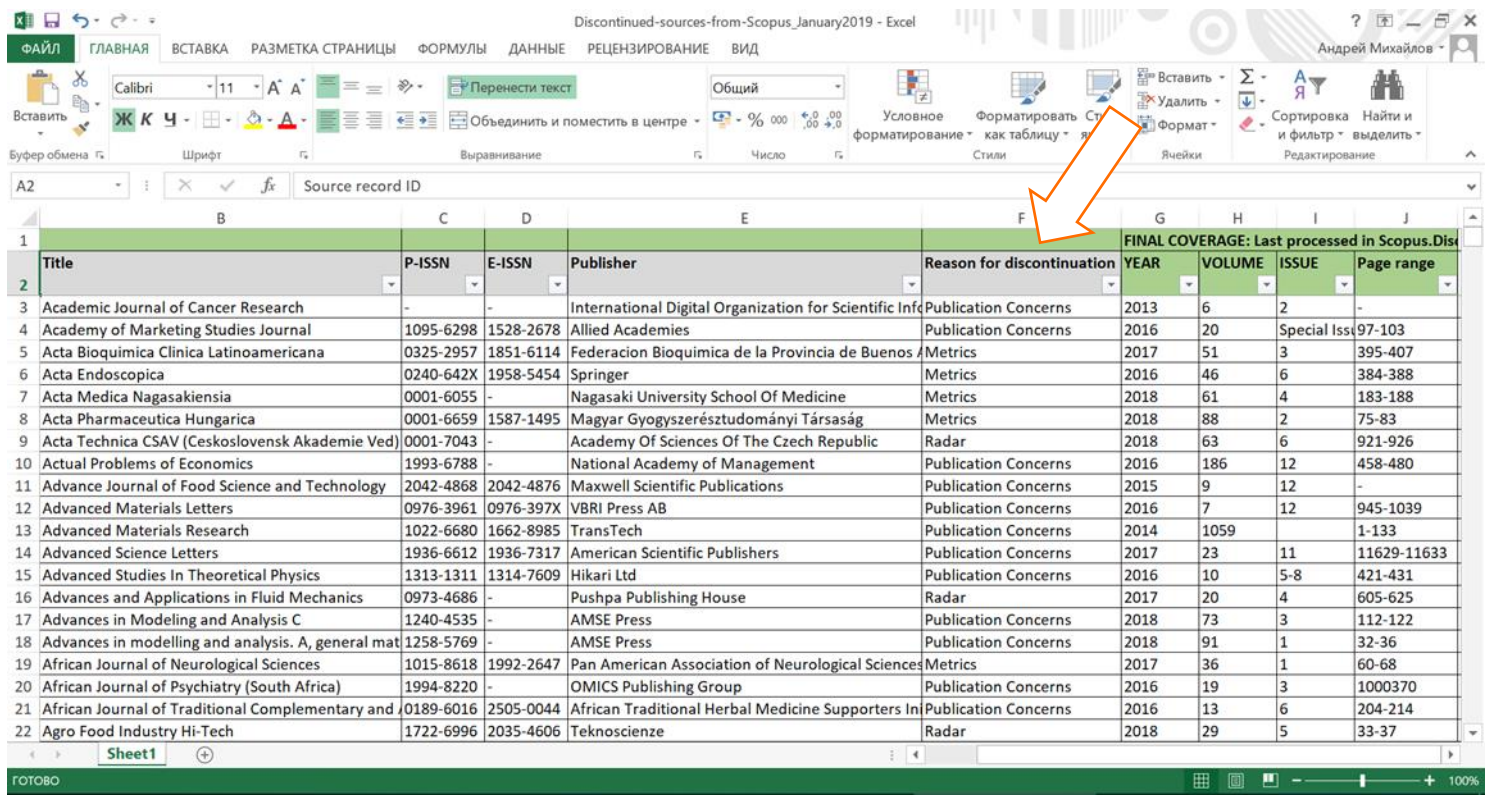

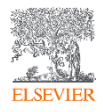

### Когда журналы попадают на переоценку?

#### Постоянный мониторинг содержания позволяет поддерживать **высокое качество журналов**

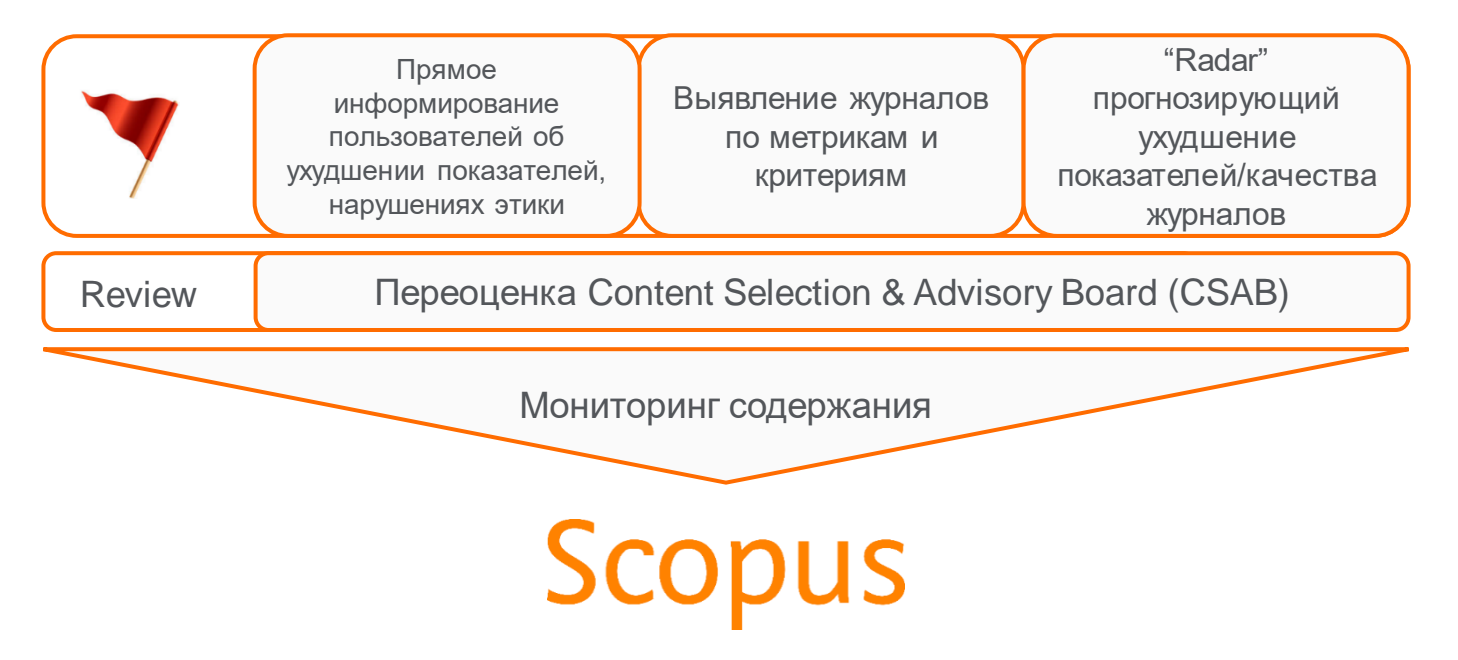

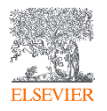

Прямое информирование пользователей

### **Комитет по этике научных публикаций (Committee on Publications Ethics, или COPE)**

- Веб-сайт: Publicationethics.org
- Эл. почта: [cope\\_administrator@publicationethics.org](mailto:cope_administrator@publicationethics.org)

**Всемирная Ассоциация медицинских редакторов (World Association of Medical Editors, или WAME)**

#### **Scopus**

Свяжитесь с представителем Elsevier:<https://elsevierscience.ru/>

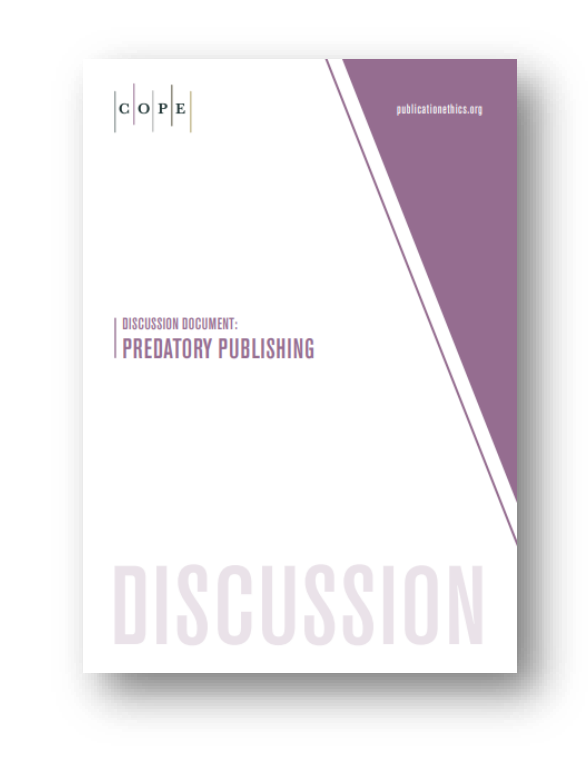

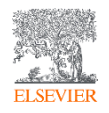

Показатели, которым все журналы Scopus должны отвечать.

Если в течение двух лет они не отвечают, то попадают на переоценку

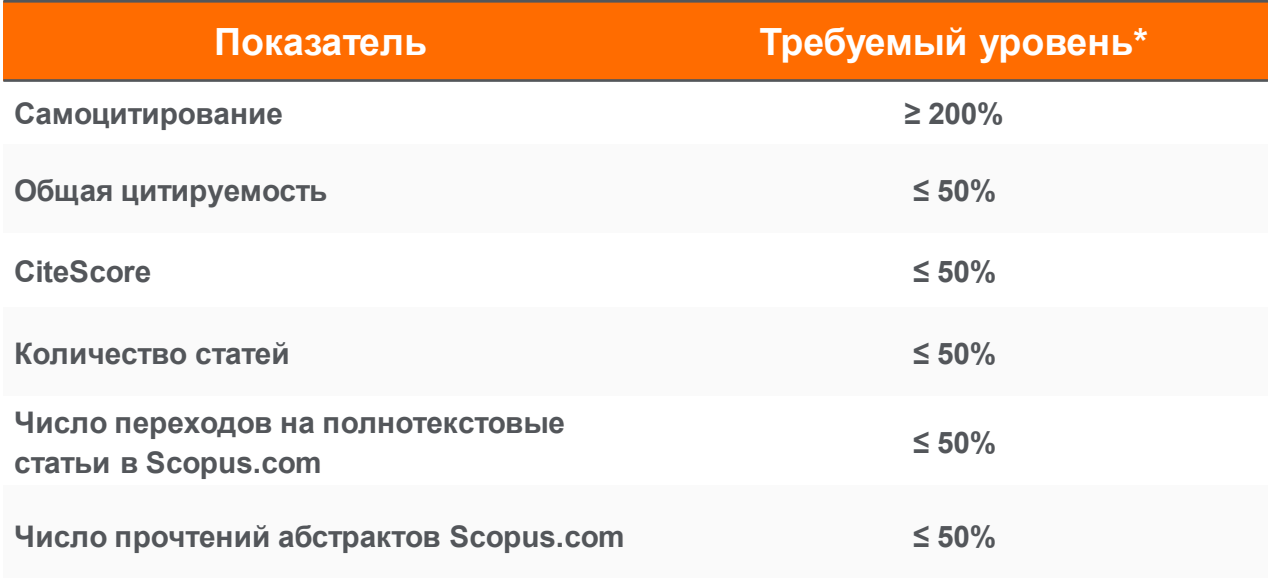

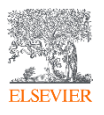

\* относительно средних значений по предметной области Подробнее: <https://blog.scopus.com/posts/scopus-checks-balances-maintaining-quality-content-on-scopus>

### Инструмент «Radar»

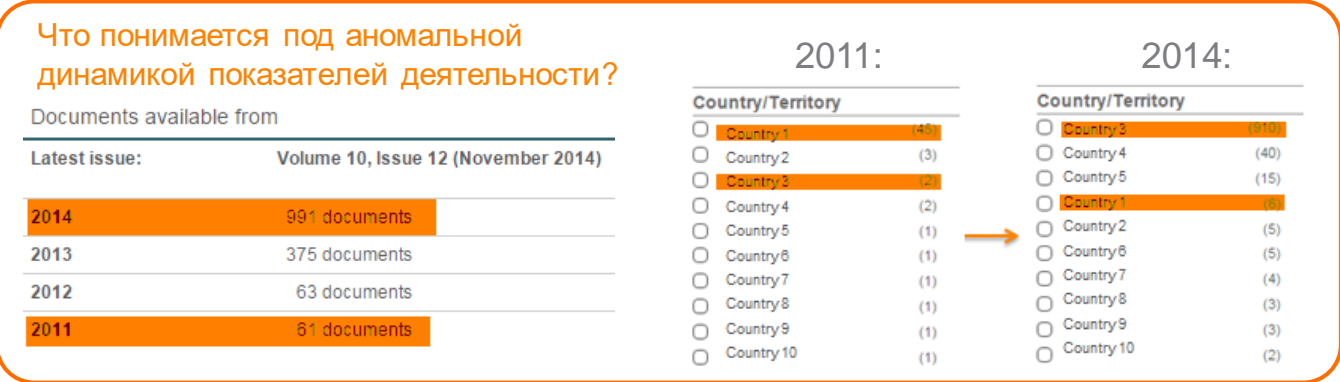

- Перед коллегами из Elsevier была поставлена задача создать инструмент, позволяющий определять, отмечать и предугадывать журналы с аномальной динамикой показателей деятельности.
- Примеры:
	- Общее количество статей, резкий рост количества статей.
	- Географическое разнообразие происхождения авторов и редакторов.
	- Изменения в количестве полученных цитирований и доля самоцитирований.
- «Radar» используется для того, чтобы на регулярной основе идентифицировать журналы с аномальной динамикой показателей деятельности
- Отмеченные журналы подлежат повторной оценке CSAB на предмет соответствия стандартам Scopus для индексирования.

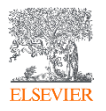

## Пример интенсивного роста числа публикаций и изменения географии авторов

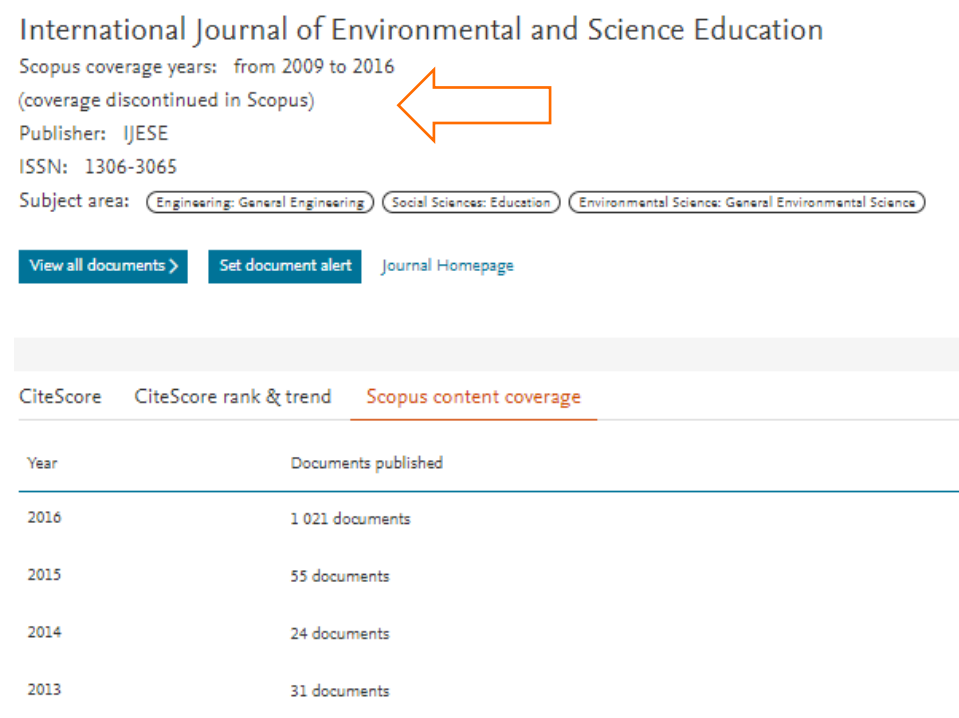

Топ-5 стран авторов, 2009-15 гг.

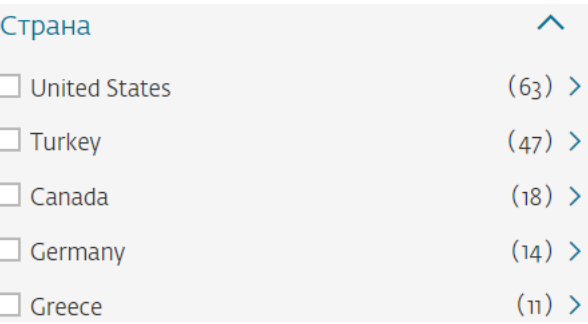

#### Топ-5 стран авторов, 2016 г.

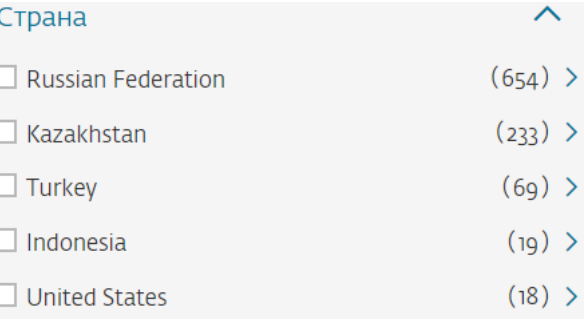

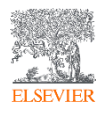

### Результаты работы за 2016-2020 гг.

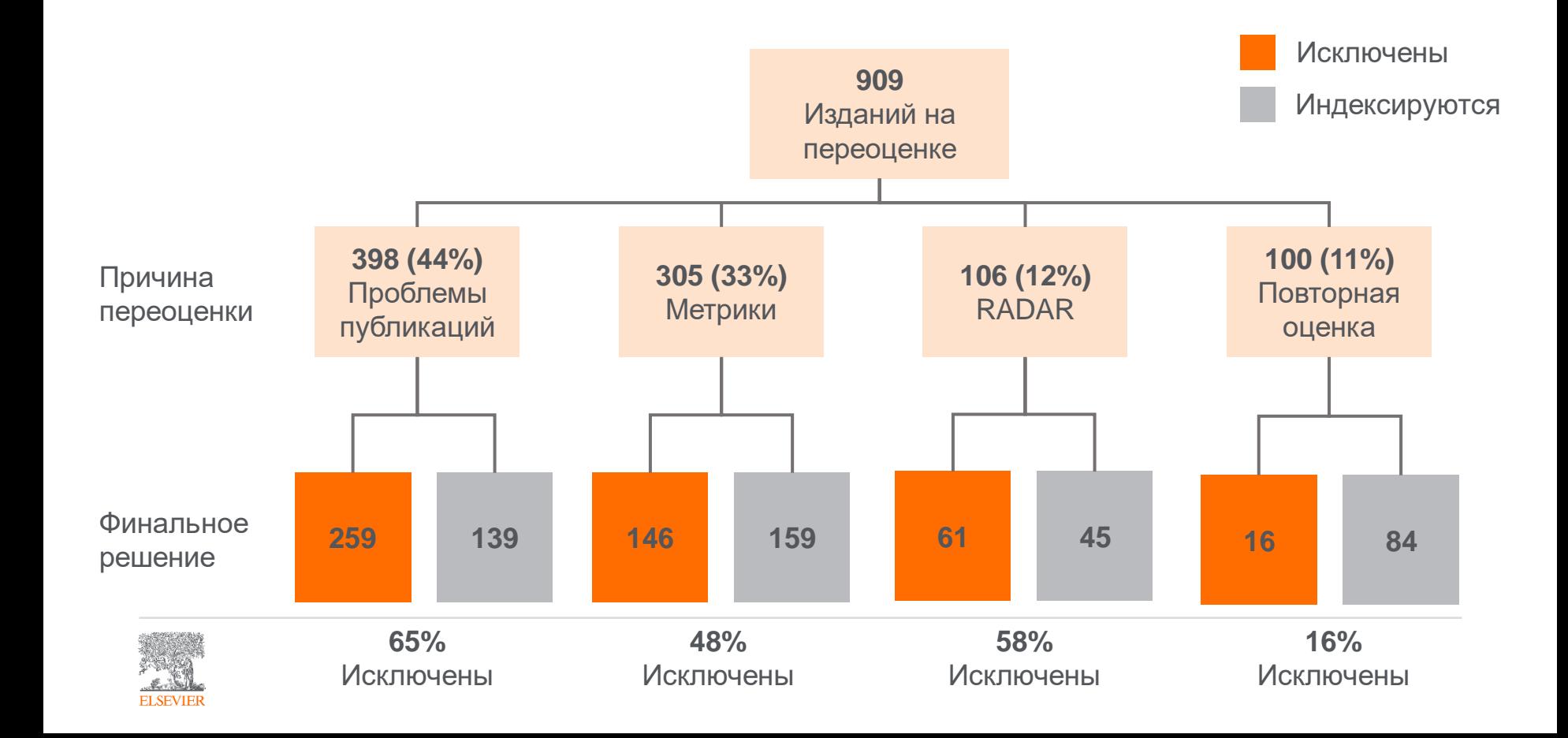

## Признаки недобросовестных журналов

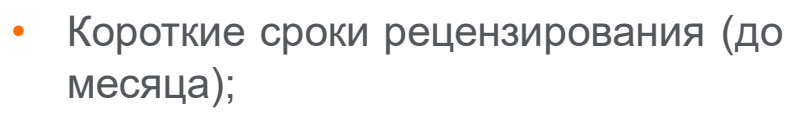

- Минимальные требования к статьям;
- Прием статей по разным научным областям;
- Неполная информация по целям и задачам журнала, редколлегии;
- Низкий уровень подготовки статей;
- Ошибки в метаданных и др.
- Оплата за статьи без открытого доступа.

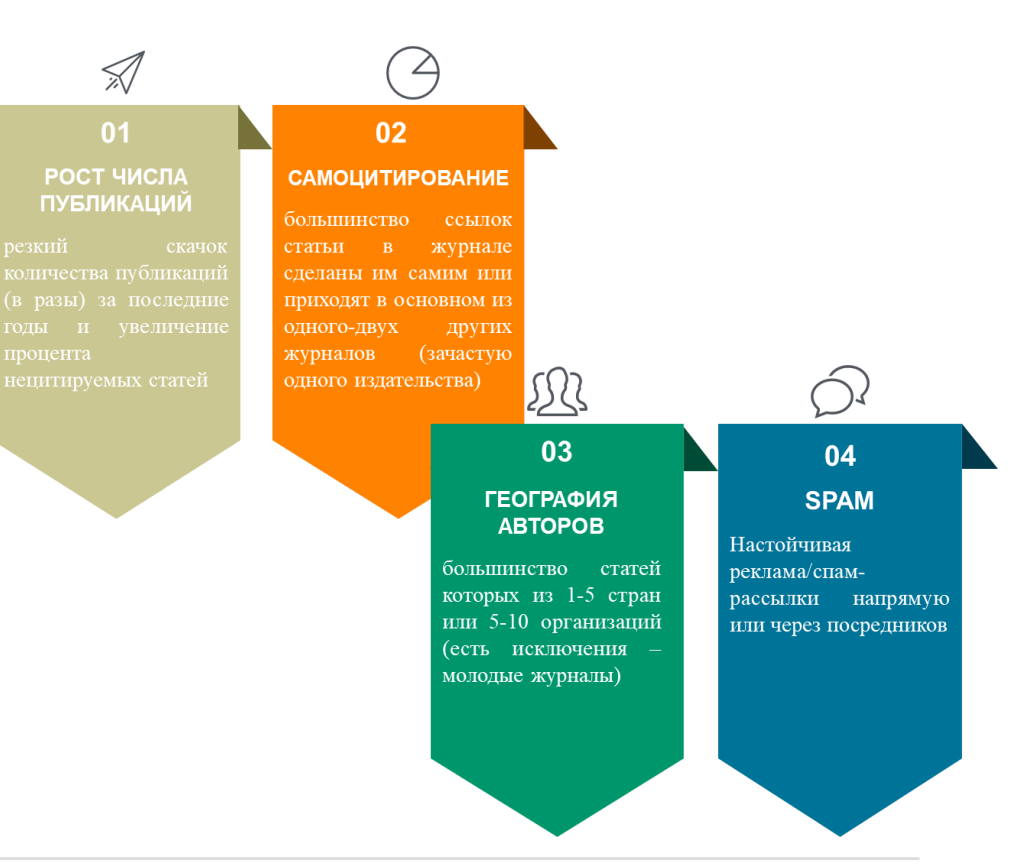

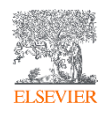

#### Рекомендации по проверке журнала

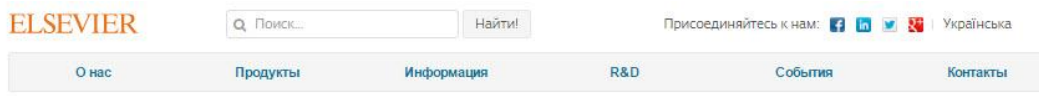

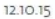

#### Рекомендации по проверке журналов перед подачей статьи для публикации

В связи с участившимися случаями недобросовестной издательской практики мы хотели бы предостеречь вас и ваших коллег от сотрудничества с лицами и компаниями, предлагающими платные публикации в журналах, якобы индексируемых в Scopus, и представить вашему вниманию рекомендации по проверке журналов перед подачей статьи для публикации.

Scopus - крупнейшая в мире база аннотаций и цитирования, которая индексирует более 21000 наименований научно-технических и медицинских журналов (свыше 340 из которых российские) от 5000 международных издательств, более 400 книжных серий, результаты научных конференций и свыше 25 млн патентных записей от 5 международных патентных ведомств. Для того чтобы поддерживать высокое качество контента, члены независимого Экспертного совета Scopus руководствуются рядом строгих критериев при рассмотрении журналов на включение в базу. Журналы, не отвечающие данным критериям, не допускаются к индексации. Для поддержания высокого уровня научного содержания Scopus эксперты используют процедуру пересмотра качества уже включенных в базу журналов (Title re-evaluation), при которой индексация жүрналов, нарушающих требования качества Scopus, может быть приостановлена, или журнал может быть вовсе исключен из базы Scopus. Поэтому очень важно проверять выбранный вами журнал перед публикацией статьи.

Мы надеемся, что изложенные ниже рекомендации помогут вам быстро и верно найти высококачественные журналы для публикации результатов ваших научных исследований:

- Проверьте список журналов. Если журнал имеет логотип Scopus на своем веб-сайте, это не означает, что он индексируется в Scopus. Прежде всего, проверьте общедоступный список международных журналов и список российских журналов, индексируемых в Scopus. Доверяйте только спискам, опубликованным на сайтах Elsevier: на международном Elsevier.com, в разделе посвященном Scopus (http://www.elsevier.com/solutions/scopus/content), или в аналогичном разделе официального русскоязычного сайта Elsevier (http://elsevierscience.ru/products/scopus/). Относитесь с осторожностью к спискам журналов Scopus, размещенных на сторонних сайтах - они могут быть некорректны или неактуальны! Более подробную информацию о тех публикациях журнала, которые действительно ИНДексируются в Scopus, вы можете получить, воспользовавшись опцией "Browse sources" на странице www.Scopus.com.
- Поиск в Scopus. Используйте поиск по названию журнала или конференции в Scopus и проверьте, доступен ли какой-либо актуальный контент данного журнала, чтобы увидеть, действительно ли он

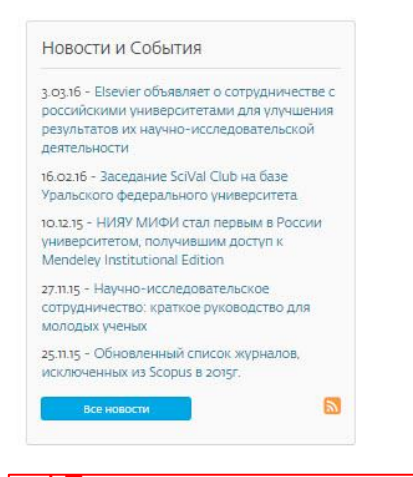

! Проверьте есть ли свежие статьи интересующего журнала непосредственно в Scopus

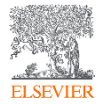

# Основные принципы выбора и подходы к поиску журнала

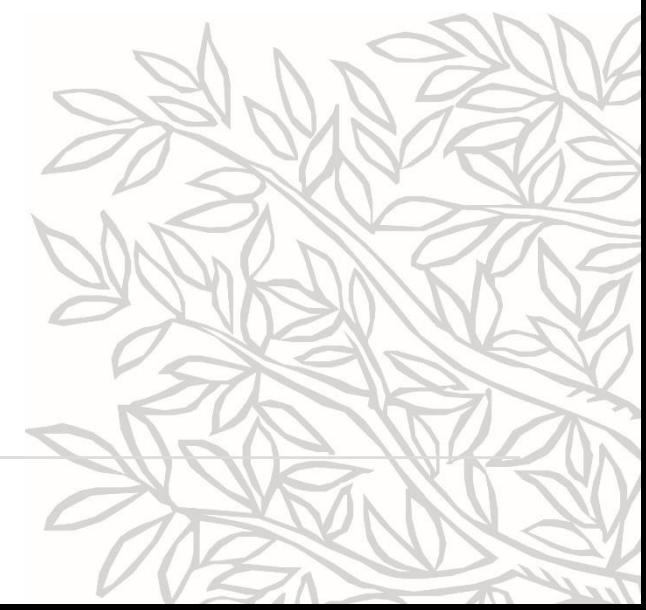

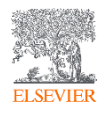

### Какие критерии мы учитываем при выборе журнала?

- ✓ **Качество издания** (цитируемость статей, престиж);
- ✓ **Читаемость** (целевая аудиторий журнала);
- ✓ **Скорость публикации** (как быстро проходит рецензирование и последующая публикация);
- ✓ **Легкость публикации** (доля публикуемых статей из всех поданных);
- ✓ **Возможность открытого доступа и стоимость публикации** (можно ли свободно распространять свою статью, сколько стоит Open Access);
- ✓ **Ограничения в авторстве** (членство в ассоциациях, издание по итогам проектов, поддержанных определенными фондами, т.д.);
- ✓ **Проходимость** (личная, авторов из РФ, определенной научной школы, т.д.)

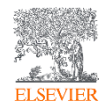

На какие вопросы необходимо себе ответить при выборе журнала?

- Какой **тип журнала** мне необходим?
- К какой **категории научных публикаций** относится моя работа?
- Какой из интересующих меня журналов публикует **работы такого типа и какова процедура** (открытая подача, приглашение, членство)?
- Как этот журнал вписывается в **мою исследовательскую стратегию**?
- Соответствует ли моя статья **целям, задачам и тематике**  журнала?
- Как моя статья вписывается в **текущую повестку** журнала? Есть ли среди последних авторов знакомые мне фамилии?
- Соответствует ли структура моей статьи **принятой практике** журнала?

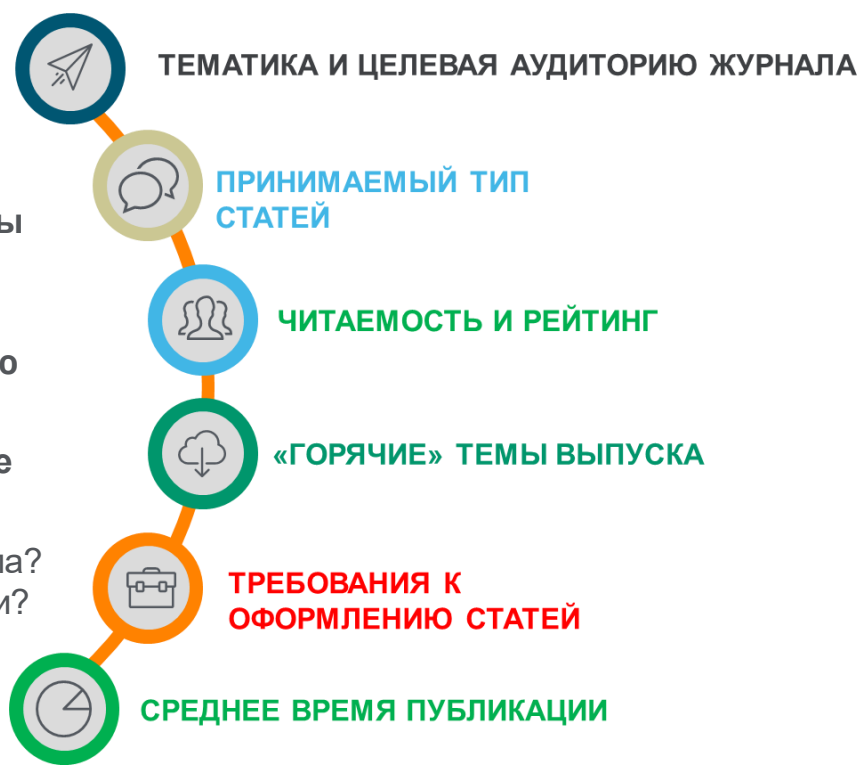

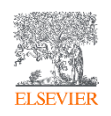

#### Идеальный механизм – ваш список литературы

#### **References**

- Adger, W.N., Hughes, T.P., Folke, C., Carpenter, S.R., Rockstrom, J., 2005, Social-ecological resilience to coastal disasters. Science 309, 1036-1039, https://doi.org/10. 1126/science.1112122.
- Amos, C.L., Al Rashidi, T., Rakha, K., El-Gamily, H., Nicholls, R., 2013. Sea surface temperature trends in the coastal ocean. Curr. Dev. Geogr. 6 (1), 1-13.
- Antipolis, S., 2001. Urban Sprawl in the Mediterranean Region. Mediterranean Blue Plan. http://planbleu.org/sites/default/files/publications/urbsprawl 1.pdf, Accessed date: 20 May 2017.
- Arakelov, M.S., 2011. Geoecological Division into Districts of the Coastal Territories of Tuapse Region on the Basis of the Indicator Approach, vol. 18. Scholar notes of Russian State Hydrometeorological University, pp. 170-172.
- Barbier, E.B., et al., 2008. Coastal ecosystem-based management with nonlinear ecological functions and values. Science 319, 321-323. https://doi.org/10.1126/science. 1150349.
- Barreto, A., 2002. Social change in Portugal: 1960-2000. In: Costa Pinto, A. (Ed.), Contemporary Portugal, Columbia University Press, New York, pp. 159-181.
- Baztan, J., Chouinard, O., Jorgensen, B., Tett, P., Vanderlinden, J.-P., Vasseur, L., 2015. Coastal Zones: Solutions for the 21st century. Elsevier, pp. 376.
- Beach, D., 2002. Coastal Sprawl: the Effects of Urban Design on Aquatic Ecosystems in the United States. Pew Oceans Commission, Arlington, VA.
- Bell, S., Pea, A.C., Prem, M., 2013. Imagine coastal sustainability. Ocean Coast. Manag. 83, 39-51. https://doi.org/10.1016/j.ocecoaman.2013.02.016.
- Bezrukov, L.A., 2008. Continental-oceanic Dichotomy in the World Rankings. GEO. Novosibirsk.
- Bijlsma, L., Ehler, C.N., Klein, R.J.T., Kulshrestha, S.M., McLean, R.F., Mimura, N., Nicholls, R.J., Nurse, L.A., Perez Nieto, H., Stakhiv, E.Z., Turner, R.K., Warrick, R.A., 1995. Coastal zones and small islands. In: Watson, R.T., Zinyowera, M.C., Moss, R.H. (Eds.), Climate Change 1995: Impacts, Adaptations and Mitigation of Climate Change: Scientific-technical Analyses. Cambridge University Press, Cambridge, pp. 289-324.
- Bowen, B., Frankic, A., Davis, M., 2006. Human development and resources use in the coastal zone: influences on human health. Oceanography 19 (2), 62-71. https://doi. org/10.5670/oceanog.2006.66.
- Bulleri, F., Chapman, M.G., 2010. The introduction of coastal infrastructure as a driver of change in marine environments. J. Appl. Ecol. 47 (1), 26-35. https://doi.org/10. 1111/j.1365-2664.2009.01751.x.
- Burbridge, P.R., 2004. A critical review of progress towards integrated coastal management in Baltic sea region, coastline Reports 2. In: In: Schernewski, G., Löser, N. (Eds.), BaltCoast 2004 - Managing the Baltic Sea. Coastline Reports, vol. 2, pp. 63-75, URL: http://www.eucc-d.de/702.html.
- Burke, L., Kura, Y., Kassem, K., Revenga, C., Spalding, M., McAllister, D., 2001. Pilot Analysis of Global Ecosystems: Coastal Ecosystems. World Resources Institute, Washington D.C., pp. 77,
- Cetin, M., Musaoglu, N., Tanik, A., 2008. Multitemporal assessment of land-use change in a rapidly urbanizing coastal region in Turkey using remote sensing. Environ. Eng. Sci. 25 (6), 917-928. https://doi.org/10.1089/ees.2006.0254.
- Cohon LE Small C. Mollinger A. Collins J. Spoke J. Vitawork D.M. Mooney H.A.

University, Rostov-on-Don.

- El-Sabh, M., Demers, S., Lafontaine, D., 1998. Coastal management and sustainable development: from Stockholm to Rimouski. Ocean Coast. Manag. 39, 1-24. https://doi. org/10.1016/S0964-5691(98)00009-X.
- Emerton, L., 2006. Counting Coastal Ecosystems as an Economic Part of Development Infrastructure, World Conservation Union, Colombo,
- European Commission, 2015. Regions in the European Union: Nomenclature of Territorial Units for Statistics NUTS 2013/EU-28. Publications Office of the European Union, Luxembourg. http://ec.europa.eu/eurostat/documents/3859598/6948381/KS-GO-14-006-EN-N.pdf.
- European Communities, 2009. Nearly Half of the Population of EU Countries with a Sea Border Is Located in Coastal Regions. Issue number 47/2009.
- Eurostat regional yearbook, 2012. Focus on Coastal Regions. http://ec.europa.eu/ eurostat/product?code=KS-HA-12-001-13&language=en.
- Famoso, N., 1995. Sicily: a dialectic between coastal and inland areas. In: Cortesi, G. (Ed.), Urban Change and the Environment. The Case of North-western Mediterranean. Guerini, Milano, pp. 269-294.
- Fedorov, G.M., Mikhaylov, A.S., Kuznetsova, T.Yu, 2017. The influence of the sea on the economic development and settlement structure in the Baltic Sea region. Balt. Reg. 9 (2), 4-18. https://doi.org/10.5922/2079-8555-2017-2-1.
- Gallup, J.L., Sachs, J.D., Mellinger, A., 1999. Geography and economic development. Int. reg. Sci. Rev. 22 (2), 179-232.
- Grenon, M., Batisse, M. (Eds.), 1988. Le Plan Bleu: Avenirs du Bassin Mediterraneen. Economica, Paris,
- Hinrichsen, D., 1990. Our Common Seas: Coasts in Crisis. Earthscan, London, Hinrichsen, D., 1996. Coasts in crisis. Issues Sci. Technol. 12 (4), 39-47.
- Izci, R., 2004. How to interpret sustainability in the Mediterranean. In: In: Xuereb, P.G. (Ed.), The European Union and the Mediterranean: the Mediterranean's European Challenge, vol. V. pp. 611-629. http://www.ies.ee/edrc/pub/vol5/pdf/ susdevmed01.pdf.
- Kasanko, M., Barredo, J.L. Lavalle, C., McCormick, N., Demicheli, L., Sagris, V., Brezger, A., 2006. Are European cities becoming dispersed? A comparative analysis of fifteen European urban areas. Landsc. Urban Plan, 77 (1-2), 111-130, https://doi.org/10. 1016/j.landurbplan.2005.02.003.
- Kildow, J.T., McIlgorm, A., 2010. The importance of estimating the contribution of the oceans to national economies. Mar. Policy 34 (3), 367-374. https://doi.org/10.1016/ j.marpol.2009.08.006.
- Kolosov, V.A., Zotova, M.V., Sebentsov, A.B., 2016. The barrier function of Russia's borders, Reg. Res. Russ, 6 (4), 395-405. http://dx.doi.org/10.1134/ \$207997051604009.
- Kurt, S., 2016. Analysis of temporal change taking place at the coastline and coastal area of the south coast of the Marmara Sea. Gaziantep Univ. J. Soc. Sci. 15 (3), 899-924. https://doi.org/10.21547/jss.256696.
- Lavroy, S.B., Salnikov, S.S., 1975. Industrial 'shift to the Sea' and the Formation of Portindustrial Complexes. Geography of the Oceans. pp. 12-22 Materials of the VI Congress of the GO of the USSR.
- Leontidou, L., 1990. The Mediterranean City in Transition. pp. 296. Cambridge. https:// doi.org/10.1017/cbo9780511522208.
- Makhnovsky, D., 2014. The coastal regions of Europe: economic development at the turn  $B = 1$ ,  $B = 1$ ,  $B = 0$ ,  $B = 0$ ,  $B = 1$

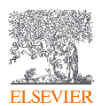

#### Идеальный механизм – ваш список литературы

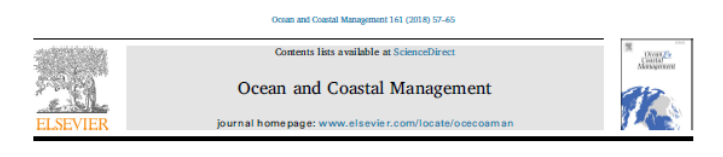

Coastalization effect and spatial divergence: Segregation of European regions

Andrey S. Mikhaylov\*, Anna A. Mikhaylova, Tatyana Yu Kuznetsova

Institute of Environmental Management, Urban Development and Spatial Flaming, Immanuel Kant Baltic Federal University, Russian Federation

#### **ARTICLE INFO**

**ARSTRACT** 

Keywords Course liverior Coastal region Council www. Inland region **Midland** region Coastal hirtoriand Coastal heyfedand Geo-aconomic position Researchers worldwide register continuous socio-spatial polarization connected with the effect of coastalization. It reputedly has the perceptible impact on the increasing regional divergence with the coastal areas exceeding taland territories on a number of socio-conomic indicators. A few studies analyze the change in strength of the coastal (marine) influence depending on the distance of the coast, but none focus on the issue of regional segregation to explore the cross-influence of other geospatial particularities. Article presents the results of the statistical analysis of European territories at regional level with regards to the impact of proximity to both the coast and border on regional development. The study refuted a hypothesis on the prevalence of coastal regions in terms of population and GRP. However, our results do confirm the existence of the coastalization effect and its significant impact on the socio-economic development of all types of regions identified, dominated by both coastal and border proximity. A significant impact of the coast over the development of inland regions has predetermined the allocation of a special regional subturn- - coastal biotecland, characterized by increased economic efficiency values. The coastal border regional subtype displays a number of distinctive features stemming from a simultaneous impact of coastal and boatler proximity. Article concludes with policy implications for implementing coastal zone, management in coastal border regions.

#### 1. Introduction

Accelerated development of European coastal territories that started in the mid-1800s and lasted up until the 80s of the 20th century saw active population growth and was accompanied by anthropogenic impact on the marine environment (the establishment of irrigation and drainage systems, infrastructural and economic development of the coastal zone). This has attracted attention of the scientific community to the effect of thalasso-attractiveness, or coastalization, i.e. - the attraction of the coast (Antipolis, 2001; Barreto, 2002; Bell et al., 2013; Izci, 2004; Kasanko et al., 2006; Leontidou, 1990; Makhzoumi et al... surface<sup>2</sup> with the nonulation density twice as much as the elobal 2012; Morelli and Salvati, 2010; Salvati, 2014; Salvati ar 2014; Sayas, 2006; Serra et al., 2014; Shi-Qing and Rui, 20 et al., 2016; Suárez Vivero and Rodríguez Mateos, 2005). towards the sea, or the 'coastal sprawl' (Beach, 2002), becar theme in geoeconomic research, with human geography pay cular attention to the issues of the land-sea and land-ocean co (see, for example, early studies by the Soviet scholars Dergad

\* Corresponding author.

E mail address mikhailov.andrey@yahoo.com (AS. Mkhaylov). <sup>1</sup> Constal goo-economic position that predetermines the socio-economic d of the region and outgoreading beyond the limits of the coastal zone (see C <sup>2</sup> e.g. Gallup et al. (1999) stand for 3%, 4% Barbler et al. (2008), 8% O and Bain! (2005), 15% - Barbsidge (2004), 18% - Amos et al. (2013) and

https://doi.org/10.1016/j.ocecoaman.2018.04.024 Received 16 June 2017: Received in revised form 24 April 2018: Accepted 25 April 2018 Available coline 01 May 2018 0964-5691/ C 2018 Elsewier Ltd. All rights reserved

#### Lavrov and Salnikov, 1975; Salnikov, 1984; Mikhaylov, 1966; Pokshishevsky, 1979)

Growing importance of coastal territories has led to the so-called 'coastal revolution' in the geographical science: over the last 15-20 years researchers have been increasingly focusing their attention on the impact of the 'coastal factor<sup>3</sup> on the characteristics and patterns of regional development. Most applied studies of socio-economic development of coastal territories aim to register and substantiate positive population dynamics of this terrestrial surface. Different estimates suggest that coastal area covers up to 20% of the planet's total land

#### https://doi.org/10.1016/j.ocecoaman.2018.04.024

Received 16 June 2017; Received in revised form 24 April 2018; Accepted 25 April 2018 Available online 01 May 2018

0964-5691/ © 2018 Elsevier Ltd. All rights reserved.

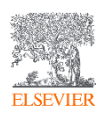

- ✓ Какова тематика журнала?
- ✓ Кто является автором статей?
- ✓ Каков объем и формат статей?
- ✓ Какие требования к структуре текста?
- ✓ Сколько занимает процесс опубликования?

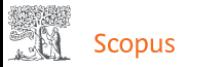

#### Начать обзор

Найдите самые достоверные, релевантные и свежие исследования. Все в одном месте.

#### & Документы & Авторы • Организации

#### Советы по поиску ©

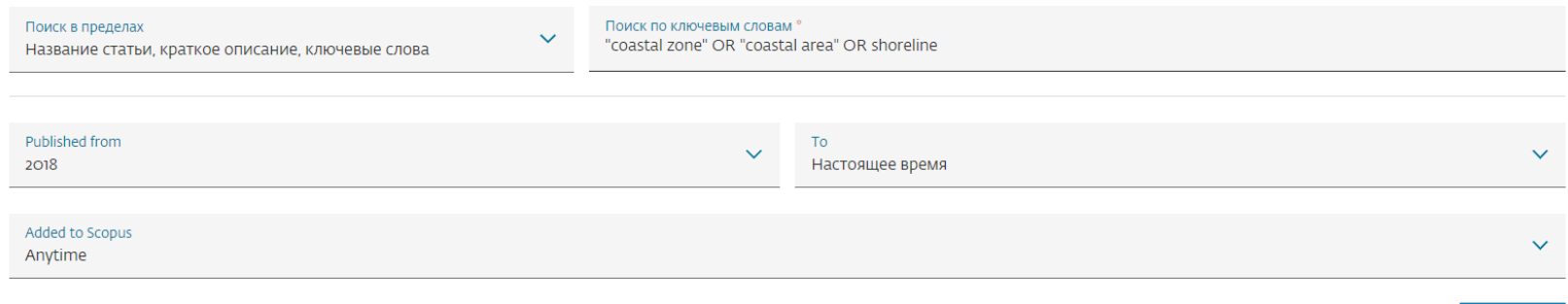

+ Добавить поле поиска [א] Remove date range Расширенный поиск документов >

**ПОИСК Q** Reset

TITLE-ABS-KEY ( "coastal zone" OR "coastal area" OR shoreline ) AND PUBYEAR > 2017

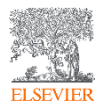

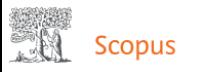

**ELSEVIEF** 

#### 20,737 результатов поиска документов

TITLE-ABS-KEY ("coastal zone" OR "coastal area" OR shoreline ) AND PUBYEAR > 2017

#### ● Редактировать □ Сохранить → Настроить оповещение

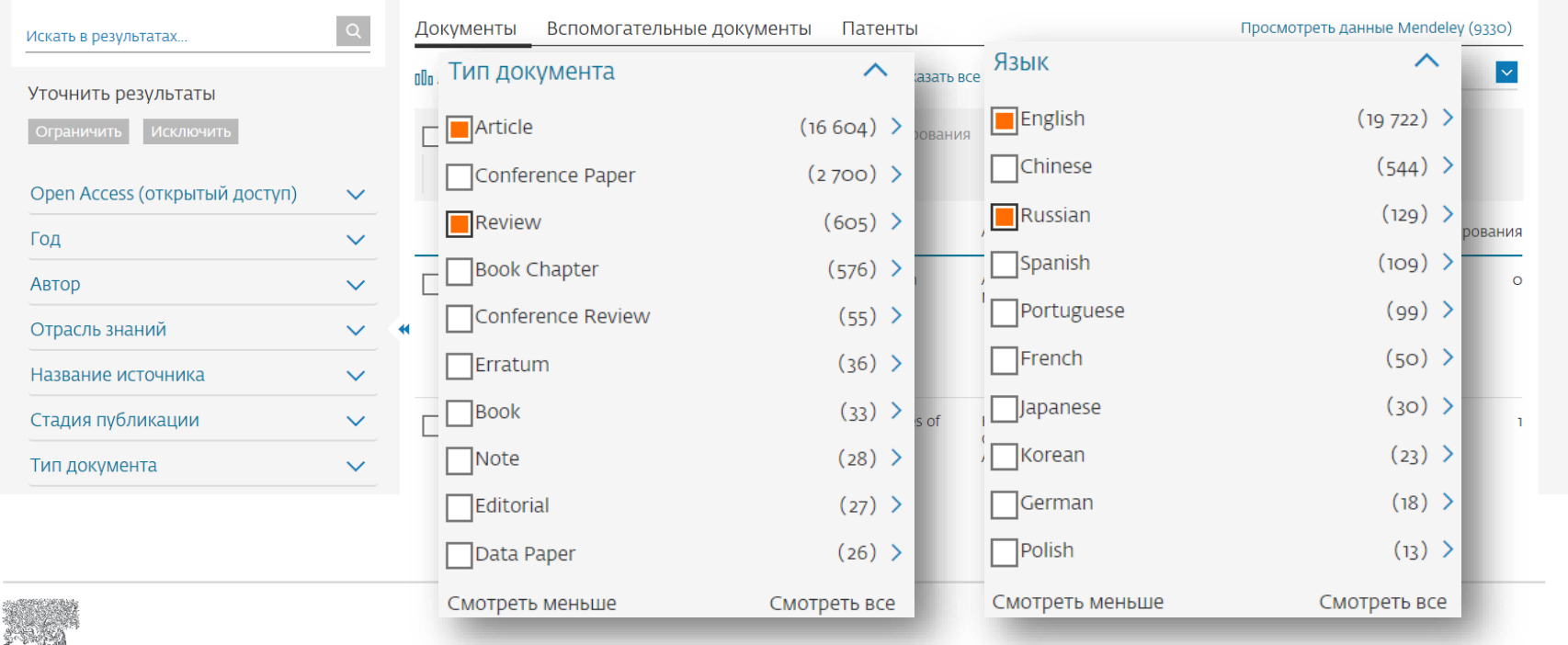

#### [https://www.scopus.com](https://www.scopus.com/)

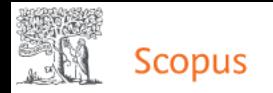

TITLE-ABS-KEY ( "coastal zone" OR "coastal area" OR shoreline ) AND PUBYEAR > 2017 AND ( LIMIT-TO ( DOCTYPE , "ar" ) OR LIMIT-TO ( DOCTYPE , "re" ) ) AND ( LIMIT-TO ( SUBJAREA , "EART" ) OR LIMIT-TO ( SUBJAREA , "SOCI" ) ) AND ( LIMIT-TO ( LANGUAGE , "English" ) OR LIMIT-TO ( LANGUAGE , "Russian" ) )

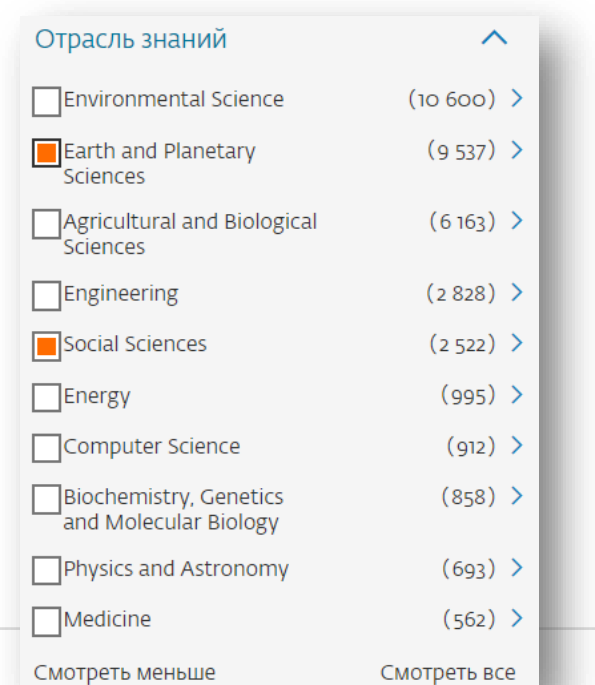

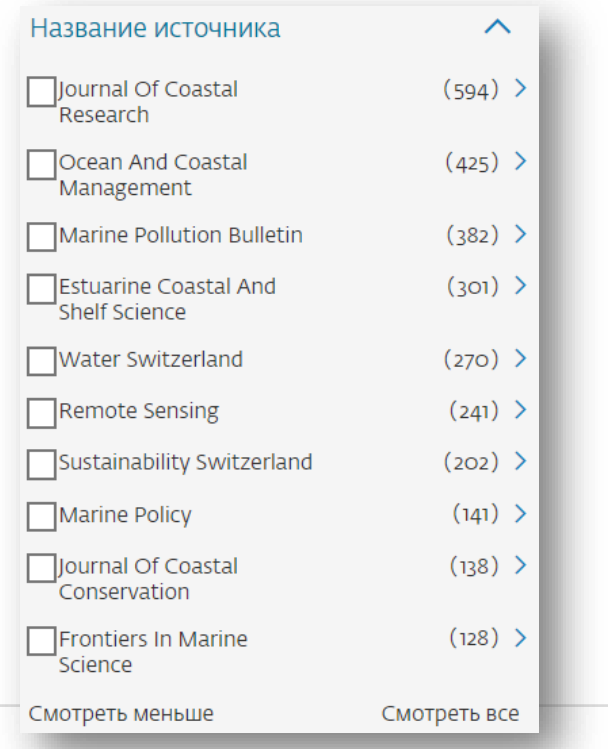

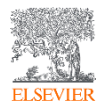

[https://www.scopus.com](https://www.scopus.com/)

# Поиск в профили организации

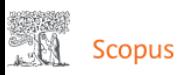

Поиск Источники Списки SciVal a Quick Link Test a

Сравнить источники >

#### Поиск организаций

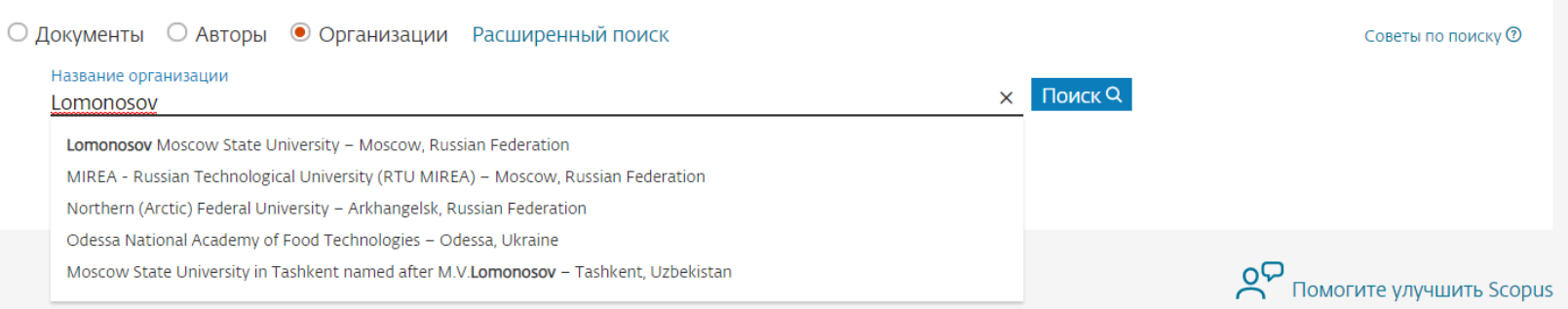

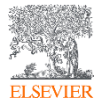

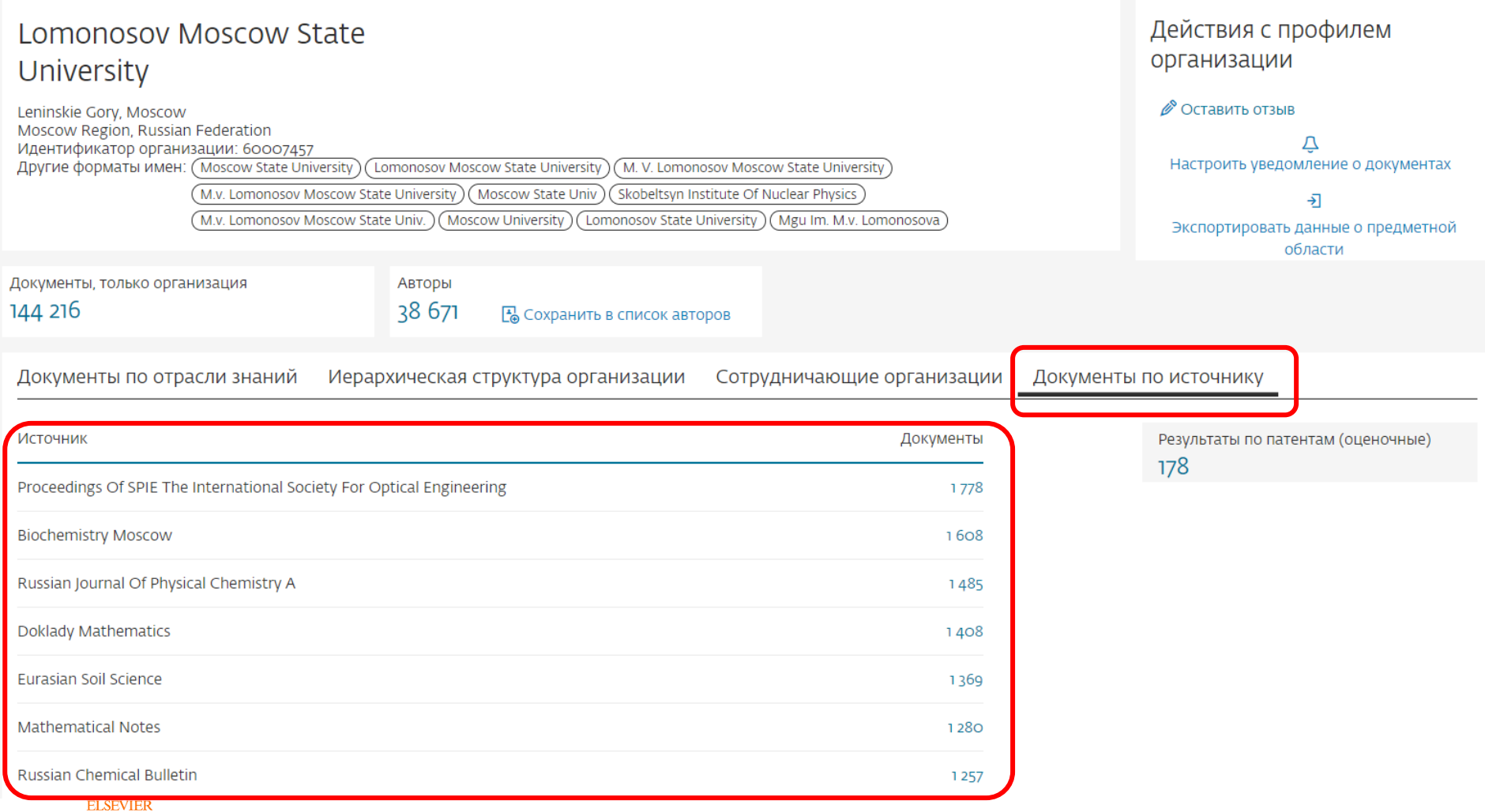

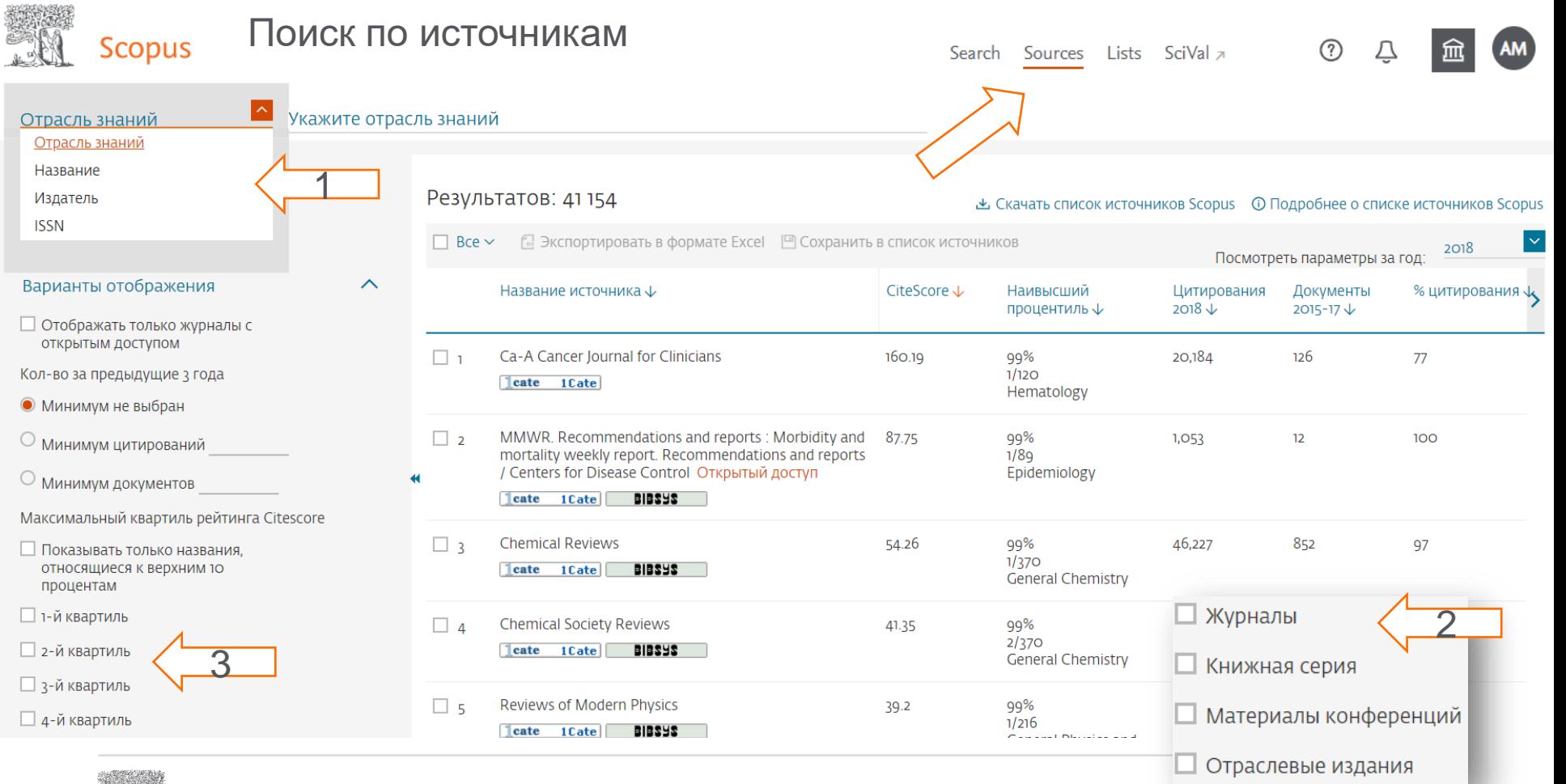

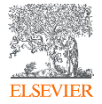

C

 $\Box$ 

[https://www.scopus.com](https://www.scopus.com/)

### Квартили и процентили

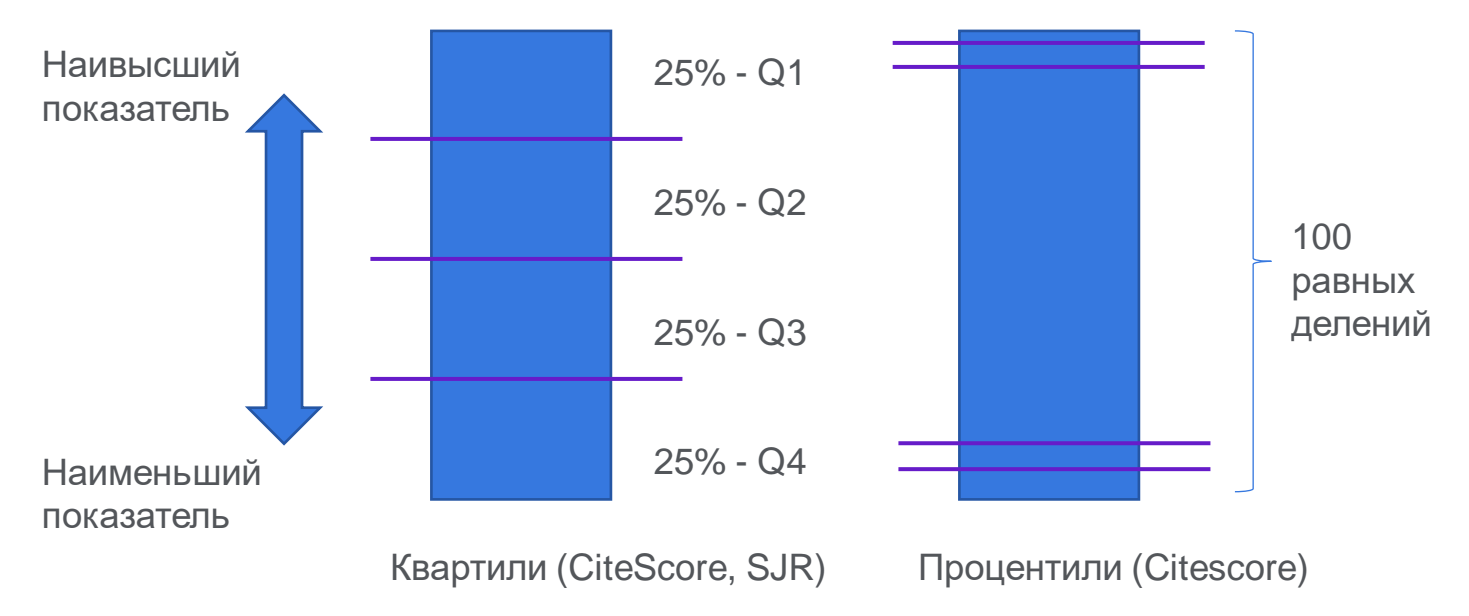

Множество журналов

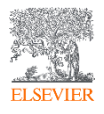

### Просмотр индексируемых изданий

Search Sources Lists SciVal a

(AM)  $\tilde{\mathbb{C}}$ 血

 $^\circledR$ 

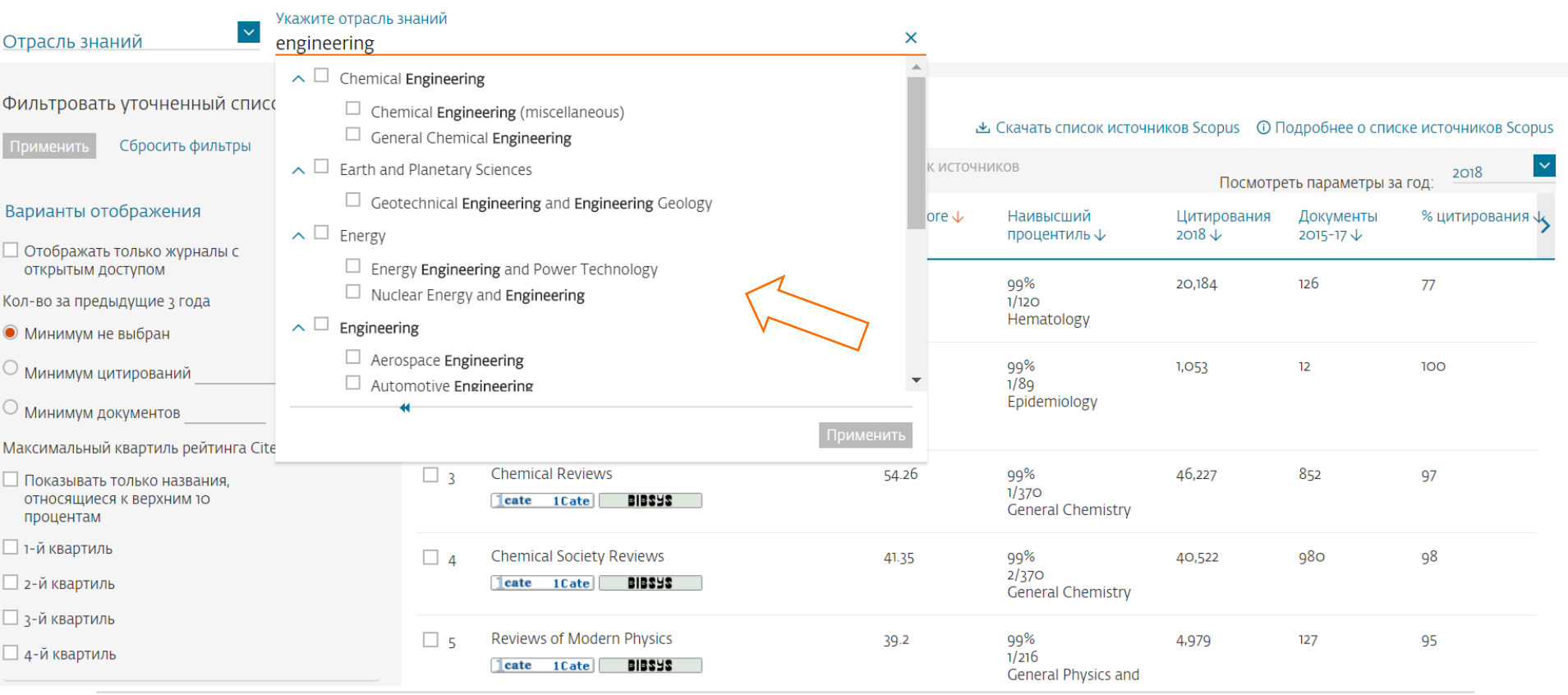

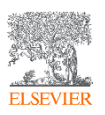

#### Просмотр индексируемых изданий

Search Sources Lists SciVal a

<u>• Скачать список источников Scopus</u> © Подробнее о списке источников Scopus

<u>(?)</u>

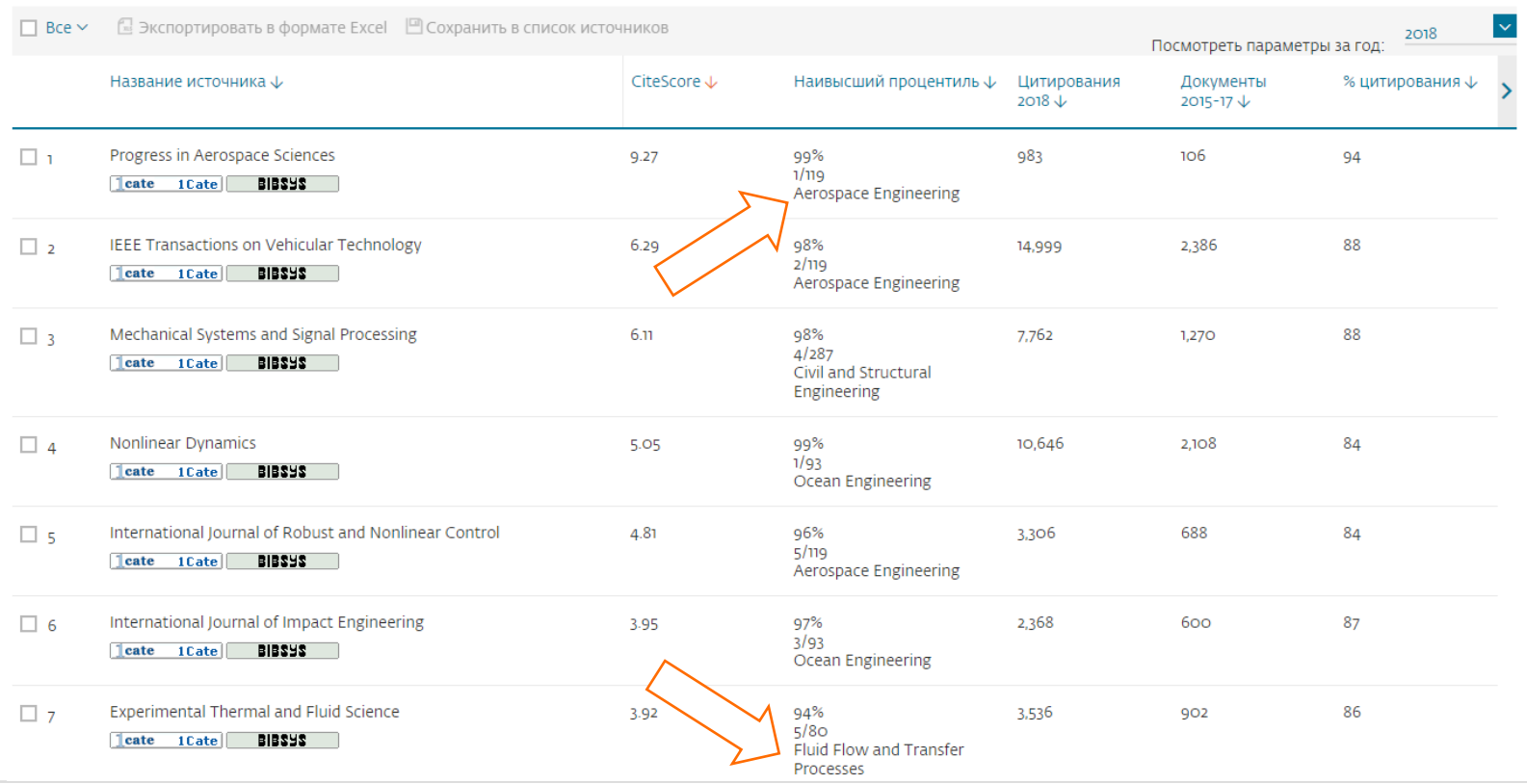

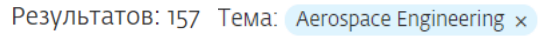

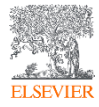

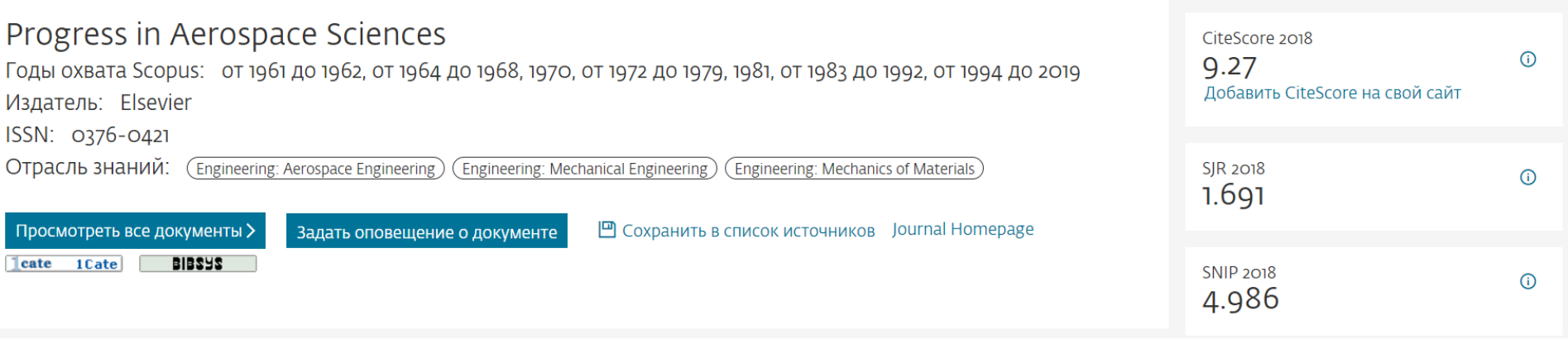

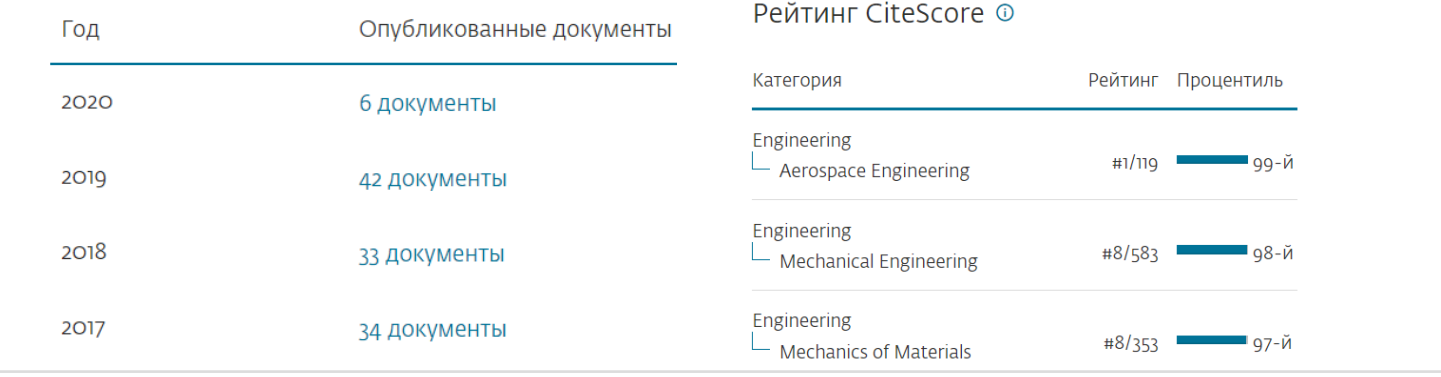

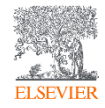

# **CiteScore**

### New CiteScore methodology: CiteScore 2019

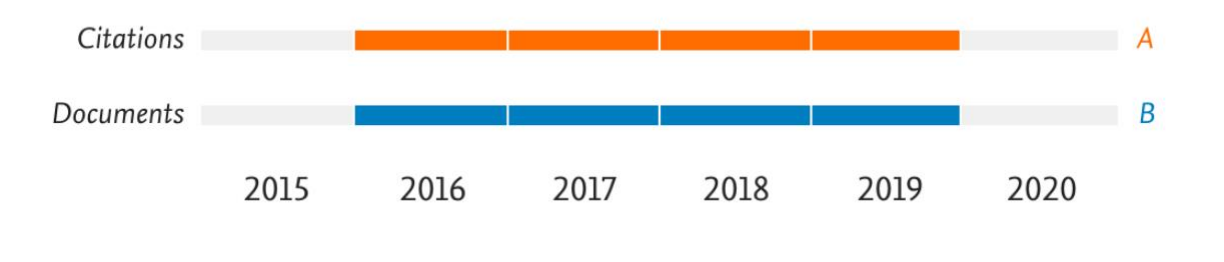

CiteScore 2019 =  $\frac{A}{B}$ 

Числитель: **число цитирований** исследовательских статей, обзорных статей, книг и глав книг, статей о данных, опубликованных в период с 2016 по 2019 год.

Знаменатель: **число исследовательских статей**, обзорных статей, книг и глав книг, статей о данных, опубликованных и проиндексированных в период с 2016 по 2019 год.

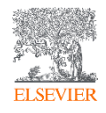

### Рейтинги журналов SNIP и SJR

## Source-Normalized Impact per Paper – SNIP

• Разработчик: Henk Moed, CWTS

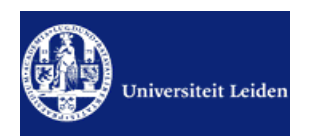

- Контекстуальный импакт цитирования (Contextual citation impact):
	- выравнивает различия в вероятности цитирования
	- выравнивает различия в предметных областях

# SCImago Journal Rank – SJR

• Разработчик: SCImago – Felix de Moya

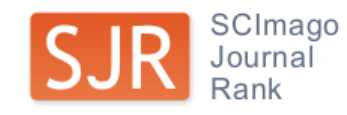

• Метрика престижа (Prestige metrics) Цитирование имеет вес в зависимости от престижа научного источника

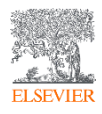

### Поиск издания по отраслям знаний

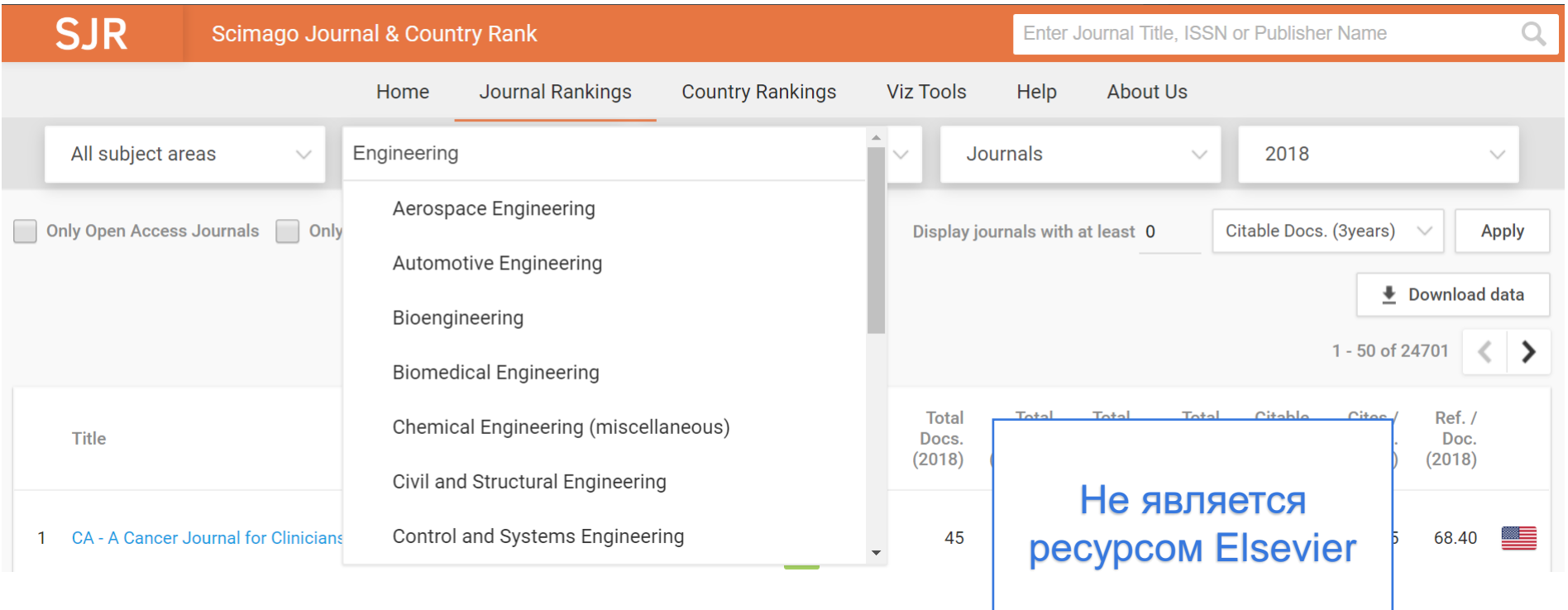

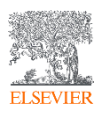

## Профиль журнала

CiteScore CiteScore рейтинг и тренды

Предварительные настройки CiteScore Содержание Scopus

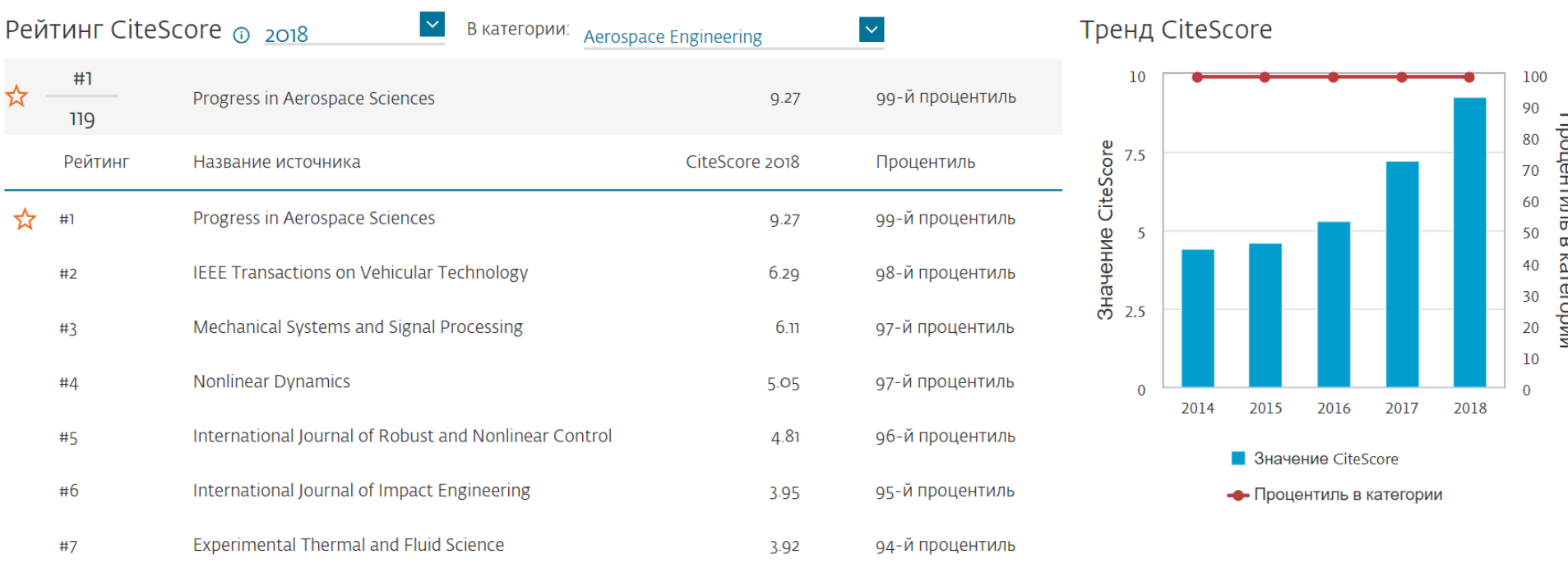

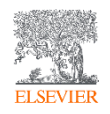

# Профиль журнала (Journal Homepage)

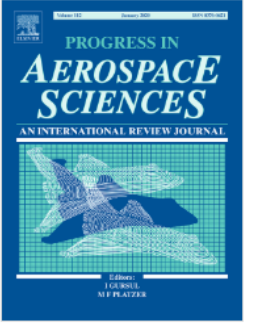

9.27 CiteScore 6.814 **Impact Factor** 

Commissioning Editors: Professor I. Gursul, Professor M.F. Platzer View editorial board

View aims and scope

 $\rightarrow$ 

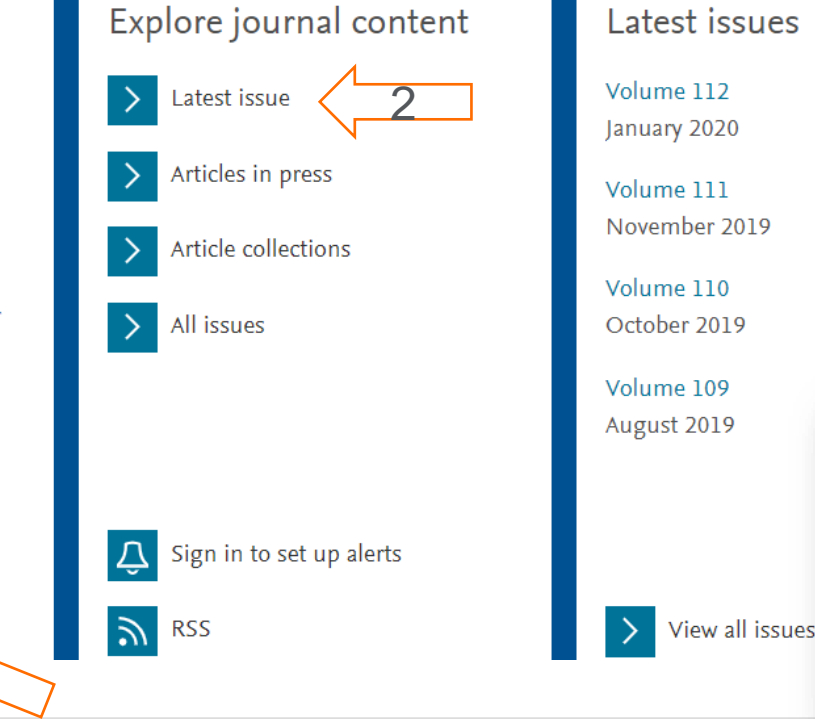

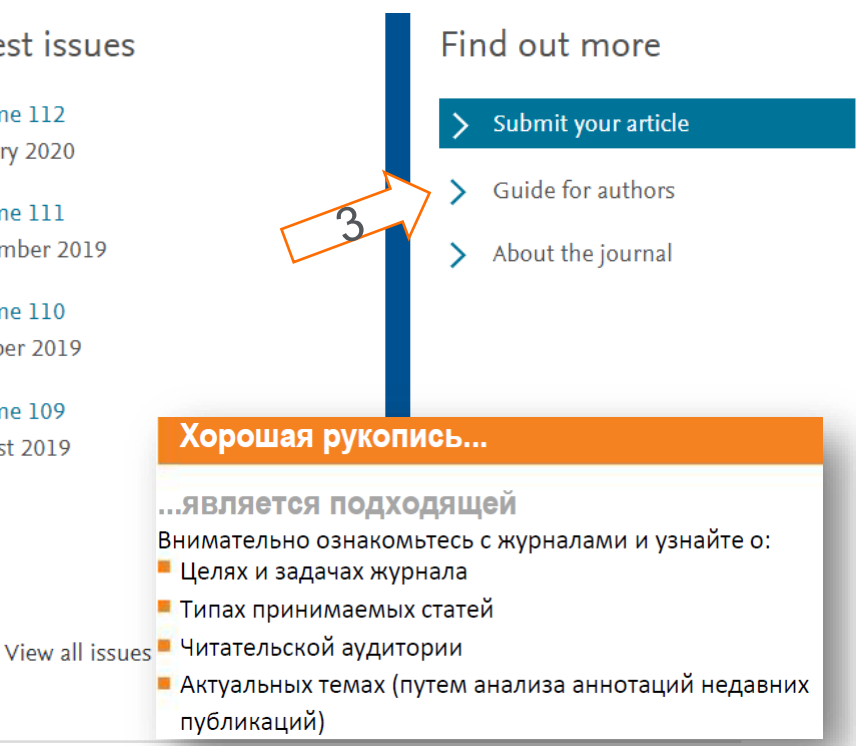

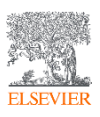

Библиометрические показатели публикаций российских авторов в разрезе издательств, 2014-18 гг. (Q1-Q2)

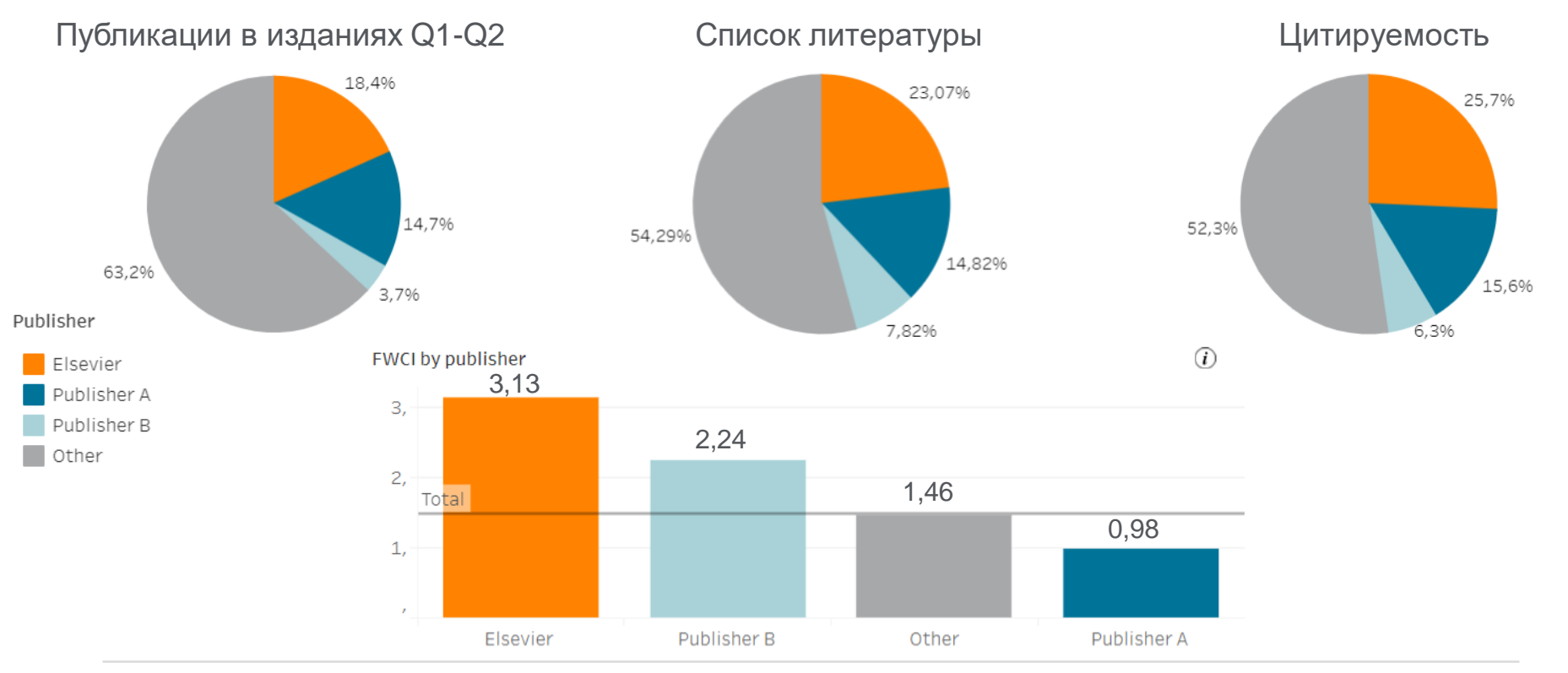

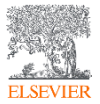

[www.sciencedirect.com](http://www.sciencedirect.com/)

### Журналы и книги Elsevier

#### Journals & Books

 $\Box$ 

П

 $\Box$ 

 $\Box$ 

 $\Box$  $\Box$ 

 $\Box$ 

П

 $\Box$  $\Box$ 

#### Browse 4 308 journals and 30 484 books

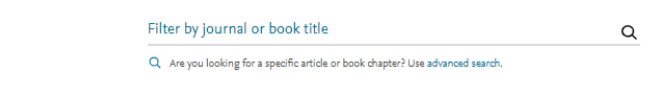

- **20+ скачиваний в секунду**
- **15+ млн пользователей** по всему миру
- **¼ всех высокоцитируемых публикаций** (топ-1%)
- **61 журнал Elsevier занимает первое место** в своей категории

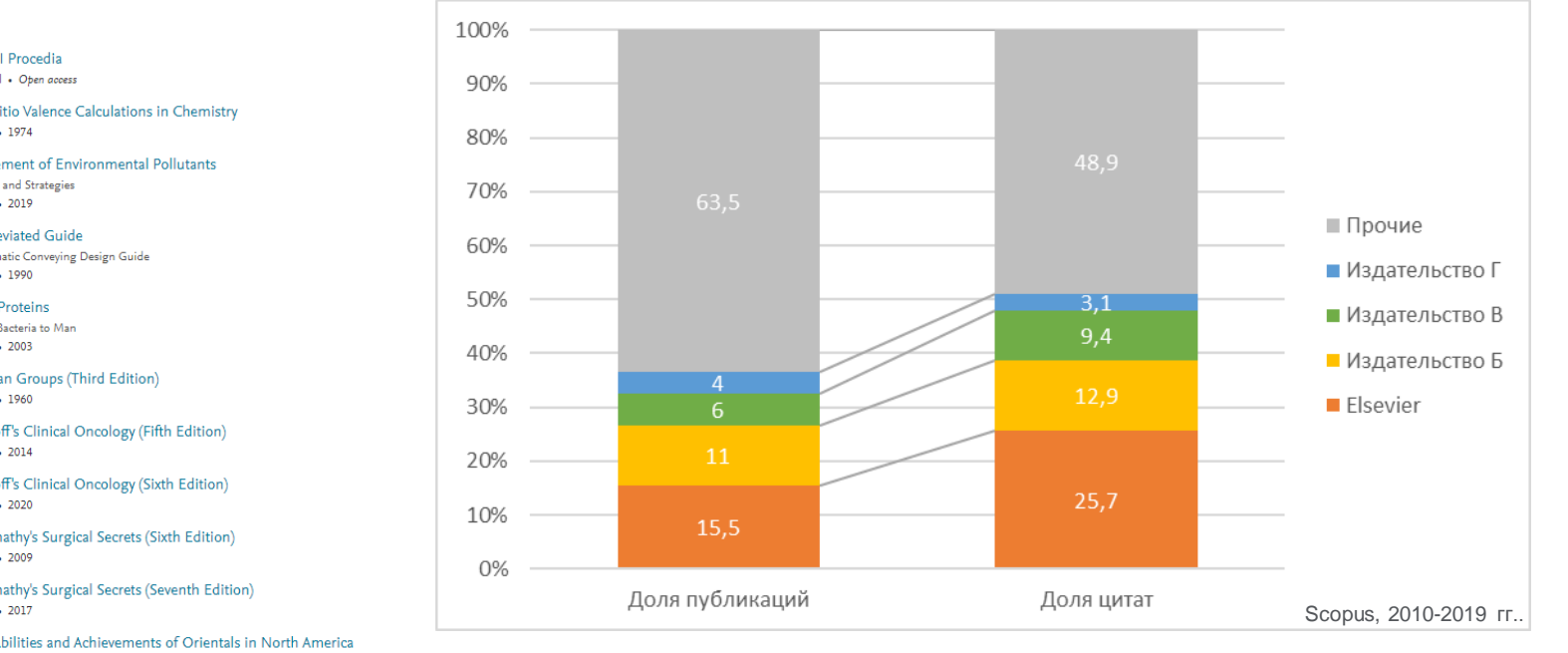

#### [www.sciencedirect.com](http://www.sciencedirect.com/)

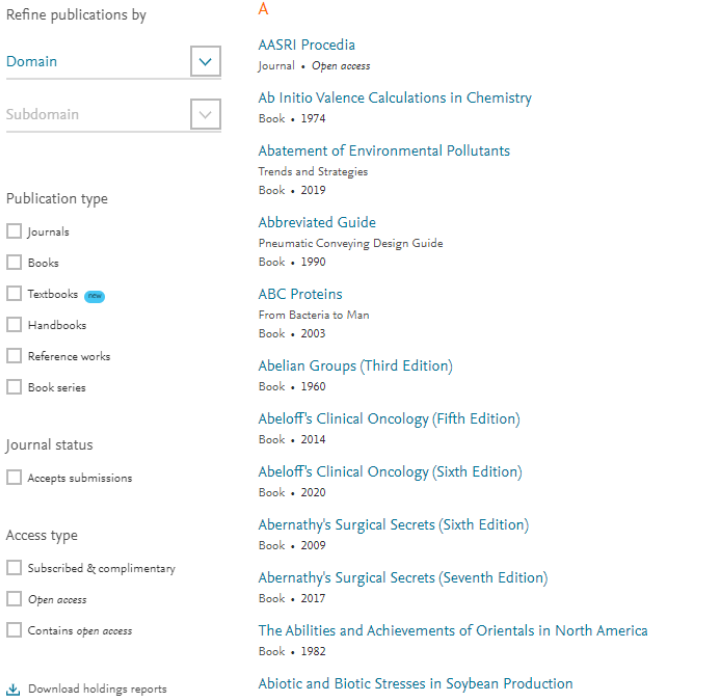

the control of the control of the

## Журналы и книги Elsevier

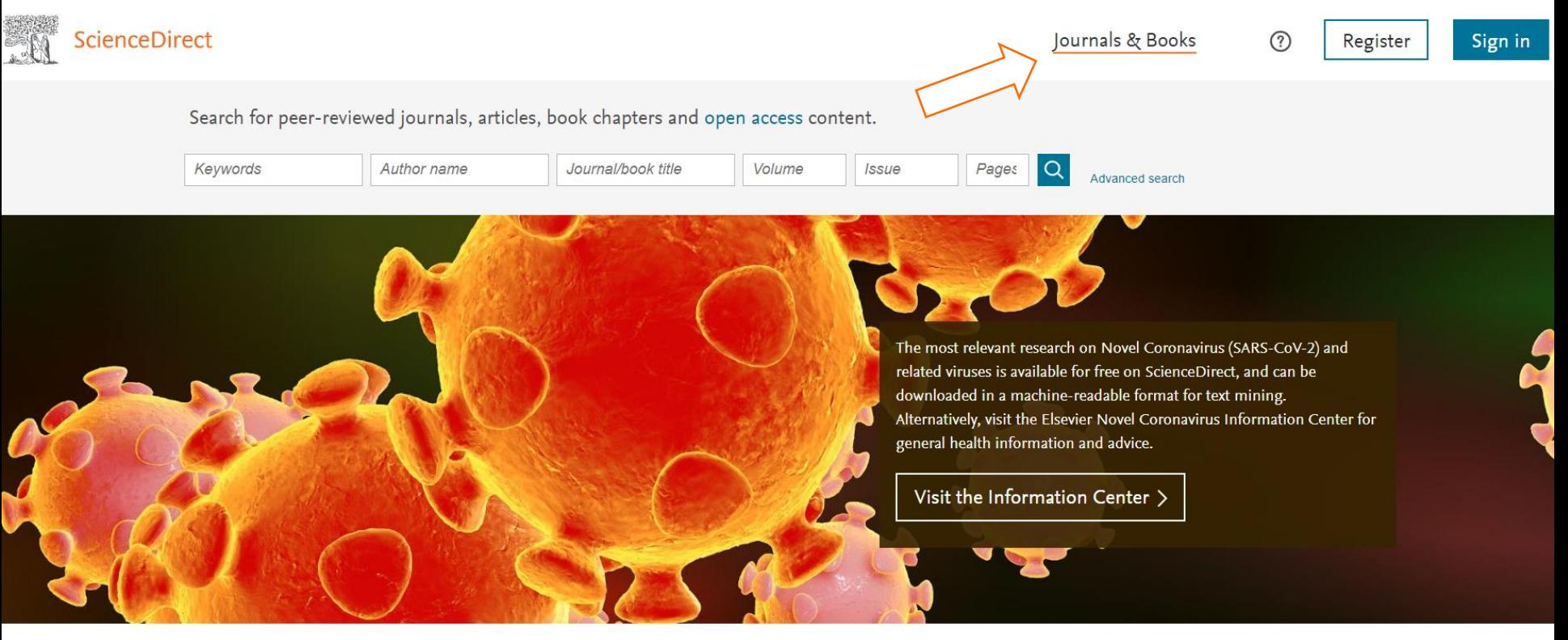

Explore scientific, technical, and medical research on ScienceDirect

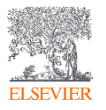

[www.sciencedirect.com](http://www.sciencedirect.com/)

## Журналы и книги Elsevier

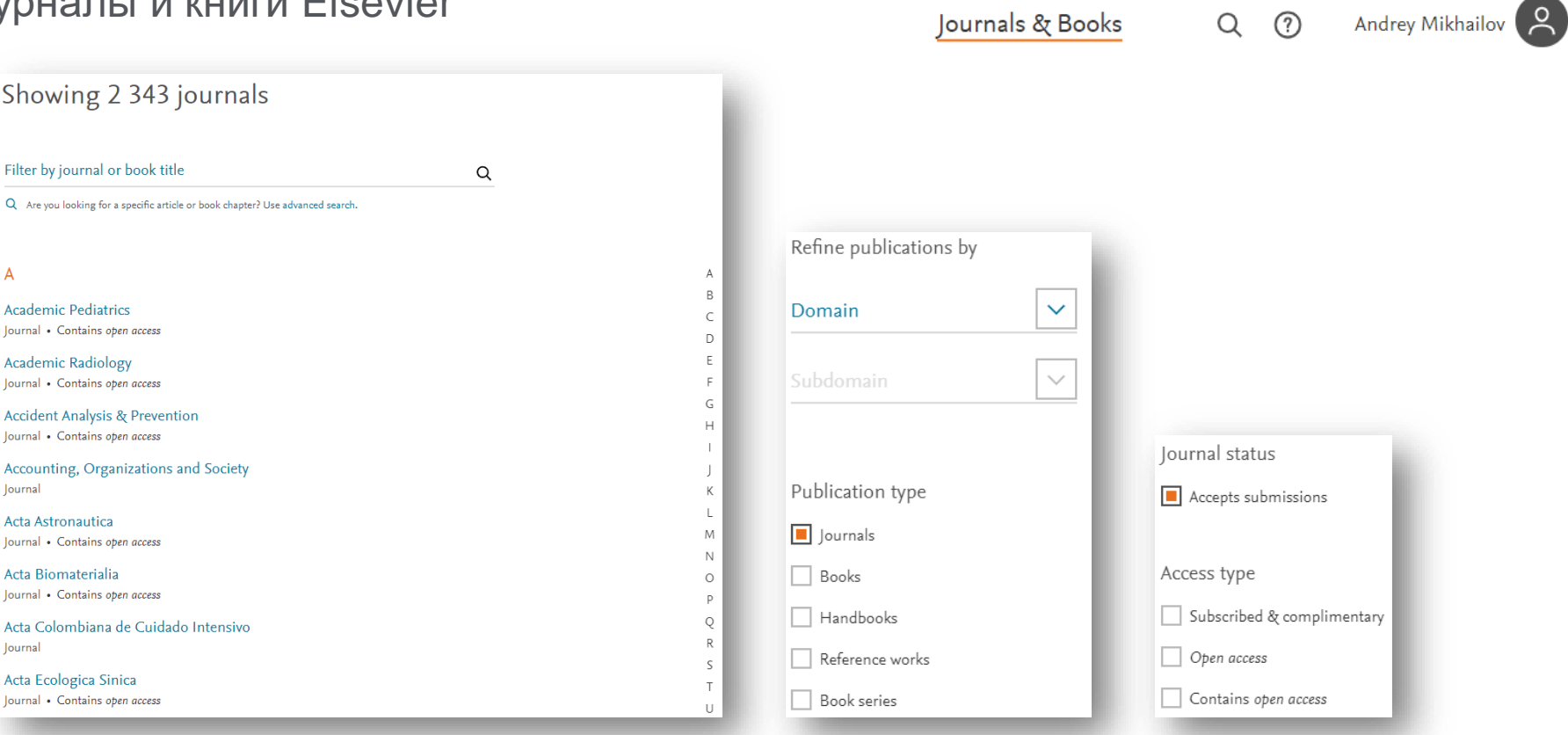

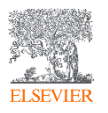

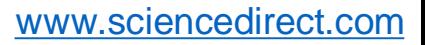

### Издания Elsevier – инновации в представлении данных

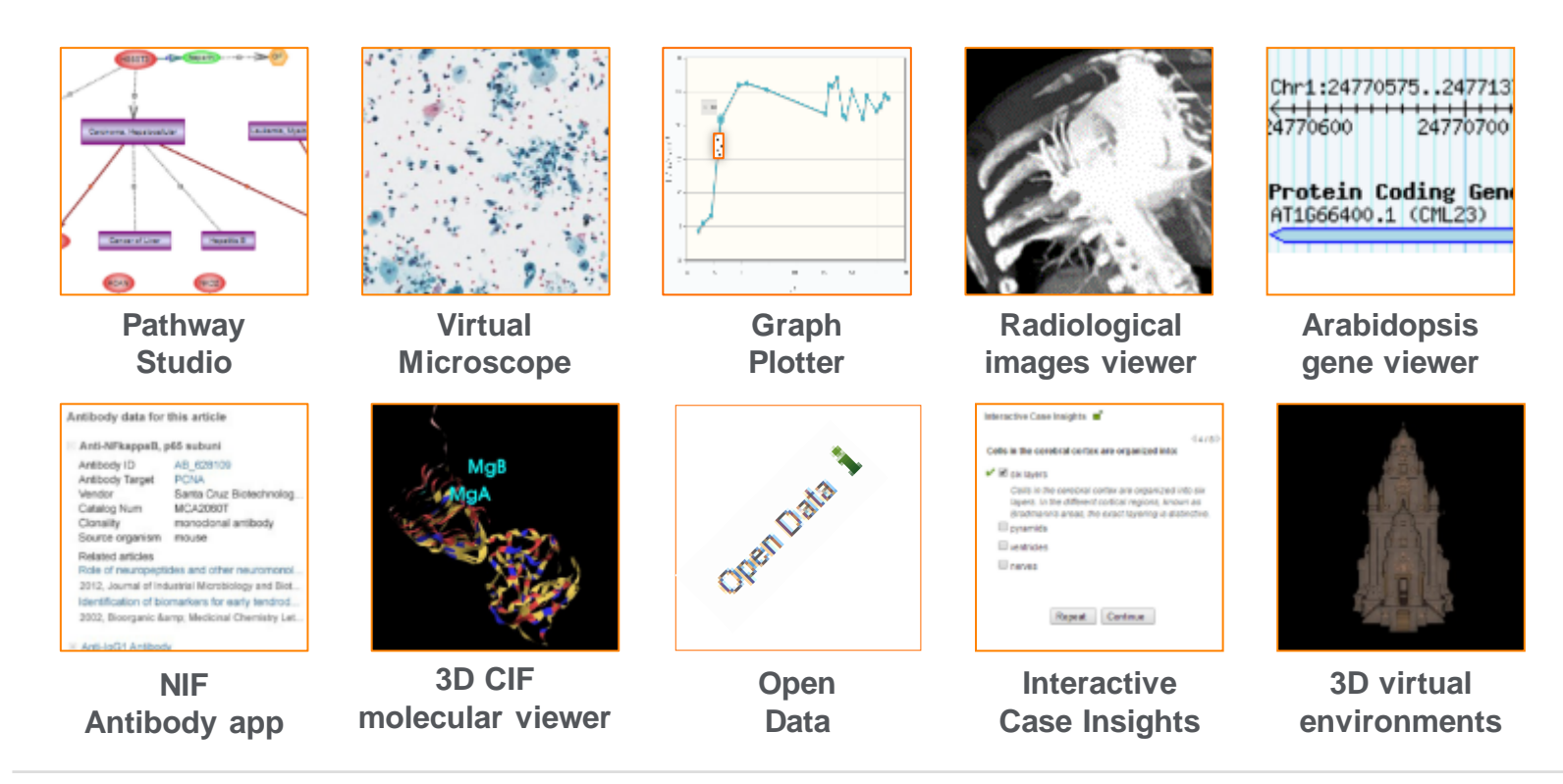

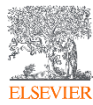

#### [www.sciencedirect.com](http://www.sciencedirect.com/)

## Новые типы публикаций

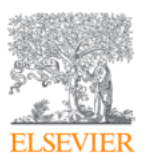

**Surgical Oncology** Volume 30, September 2019, Pages 98-99

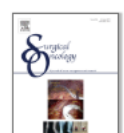

Appendix A. Supplementary data

The following is the Supplementary data to this article:

# Robotic distal gastrectomy with D2 lymphadenectomy for gastric cancer in a with situs inversus totalis

Toshiyasu Ojima A  $\boxtimes$ , Masaki Nakamura, Mikihito Nakamori, Hiroki Yamaue **El Show more** 

https://doi.org/10.1016/j.suronc.2019.06.007

# **Computed tomography**

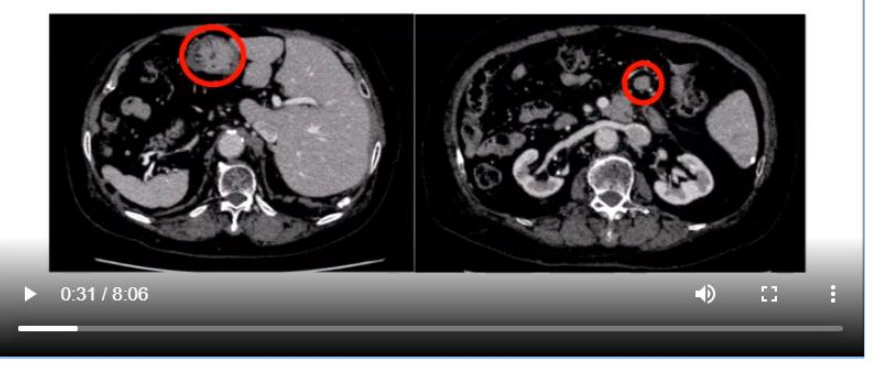

Download: Download video (159MB)

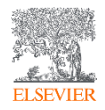

## Новые типы публикаций

Download PDF

Share Export

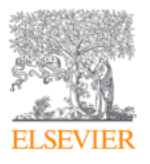

Data in Brief Available online 13 January 2020, 105119 In Press, Uncorrected Proof ?

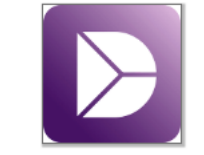

Page Layout

AutoSave ( on)

File Home Insert

#### Data Article

#### $P_1 \times$ Dataset on perception among male school students on underage smoki

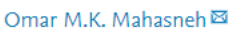

田 Show more

https://doi.org/10.1016/j.dib.2020.105119

Under a Creative Commons license

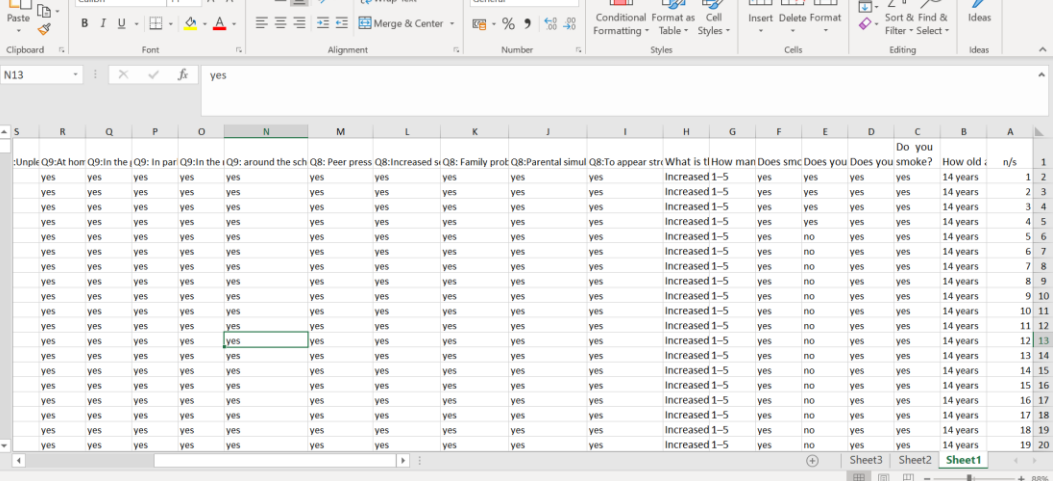

1-s2.0-S2352340920300135-mmc1 - Excel

**THE R** 

 $Q$  Search

Mikhailov, Andrey (ELS) M

**∆** Share

 $\Box$  Comments

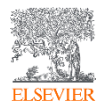

Outline

Abstract

Kevwords

Acknowledgments

Conflict of Interest

References

Figures (11)

Tables (7)

**H** Table

**H** Table 1

FFI Table 2

FFI Specifications Table

Appendix A. Supplementary data

1. Data

**Iournals & Books** 

Recommended articles

Download PDF

Download PDF

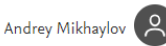

Feedback  $\Box$ 

Export

Share

**FI SEVIEE** 

Download PDF

Data in Brief Volume 27, December 2019, 104640

#### Data Article

Macroeconomic dataset for comparative studies on coastal and inland regions in innovation space of Russia

Anna A. Mikhaylova<sup>a</sup>, Andrey S. Mikhaylov<sup>a, b</sup> A 图, Oksana V. Savchina<sup>c</sup>

#### Show more  $\vee$

https://doi.org/10.1016/j.dib.2019.104640 Under a Creative Commons license

Get rights and content open access

Journal<br>Data in Brief

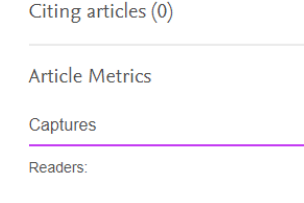

**ÖPLUMX** View details >

Hydrological and sedimentation conditions in a...

Raman and IR spectra and DFT calculations of p...

Journal of Molecular Structure, Volume 1193, 2019, pp...

**Search ScienceDirect** 

Estuarine, Coastal and Shelf Science, Volume 216, 201...

View details  $\vee$ 

 $\overline{a}$ 

Advanced

 $\lambda$ 

 $\lambda$ 

16

View details  $\vee$ 

Russian bank data: Birth and death, location, ac... Data in Brief, Volume 27, 2019, Article 104560

Download PDF View details  $\vee$ 

 $1 \quad 2 \quad$  Next  $\left.\right>$ 

This article presents regional-level data that can be used for comparative territorial studies on innovation dynamics. The dataset covers a series of 50 indicators grouped into a matrix of 5 elements of regional innovation system (human

Abstract

resources - HR, infrastructure, research & development sector - R&D, innovative milieu, framework conditions) and 5 components of innovation security (economic, scientific and technological - S&T, social, political, geo-ecological). This complex set of interrelated data enables to grasp the catalyst and inhibitor factors that have a significant impact on the sustainable development of a particular regional innovation system. The innovation security approach used enables to consider the

**ELSEVIEE** 

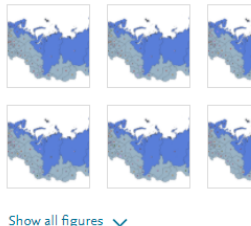

2. Experimental design, materials and methods

### Сведения о документе

1 *V*3 1

Текстовый экспорт  $\vee \quad \mathbf{\underline{L}}$  Скачать Д Печать 23 Электронная почта 27 Сохранить в РDF  $\quad \mathbf{\hat{\Sigma}}$  Сохранить в список Еще... >

View at Publisher

Data in Brief Открытый доступ Volume 27, December 2019, Номер статьи 104640

#### Macroeconomic dataset for comparative studies on coastal and inland regions in innovation space of

Russia (Data Paper) (Открытый доступ) Mikhaylova, A.A.<sup>a</sup>, Mikhaylov, A.S.<sup>a,b</sup>  $\boxtimes$ , Saychina, O.V.<sup>c</sup> 2

#### P. Сохранить всех в список авторов

almmanuel Kant Baltic Federal University, Kaliningrad, 23016, Russian Federation <sup>b</sup>Saint Petersburg Electrotechnical University "LETI", Saint-Petersburg, 197022, Russian Federation <sup>c</sup>Peoples' Friendship University of Russia, Moscow, 117198, Russian Federation

#### Краткое описание

This article presents regional-level data that can be used for comparative territorial studies on innovation dynamics. The dataset covers a series of 50 indicators grouped into a matrix of 5 elements of regional innovation system (human resources - HR, infrastructure, research & development sector -R&D, innovative milieu, framework conditions) and 5 components of innovation security (economic, scientific and technological - S&T, social, political, geo-ecological). This complex set of interrelated data enables to grasp the catalyst and inhibitor factors that have a significant impact on the sustainable development of a particular regional innovation system. The innovation security approach used enables to consider the locus of innovation processes, account for the relationship between individual components of regional innovation systems and acknowledge for the unique properties of the regions. The database includes statistics for a total set of 85 regions of the Russian Federation over a period of 2015 and 2016. Spatial differentiation is made on to coastal and inland regions. This enables to identify the development patterns as influenced by the global trend of coastalization. © 2019 The Author(s)

Актуальность темы SciVal @

Tema: Sprinkling | Urban Regeneration | Territorial Planning

Процентиль актуальности: 86.078 2001 1

#### у Просмотр пристатейных ссылок (21)

Задать оповещение о цитировании >

#### Связанные документы

The dimension of innovation in the economic security of Russian Regions

Mikhaylova, A.A. (2018) European Journal of Geography

#### Contradictions and prospects for the innovative policy development at the national and regional levels

Rebrina, T.G., Glushak, N.V., Glushak, O.V. (2020) Quality - Access to Success

#### Параметры ®

Параметры PlumX Использования, сбор данных, упоминания, записи в соцсетях и цитирования за пределами Scopus.

Просмотреть все параметры >

#### Цитирования в о документах

Сообщайте мне, когда этот документ будет цитироваться в Scopus:

# Инструменты автоматического подбора и анализа журналов

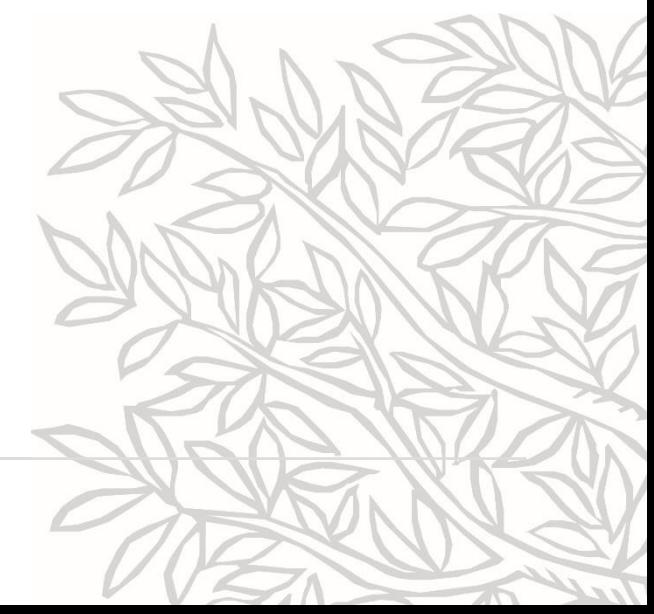

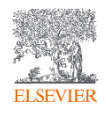

# Journal Finder интеллектуальный инструмент подбора журналов Elsevier

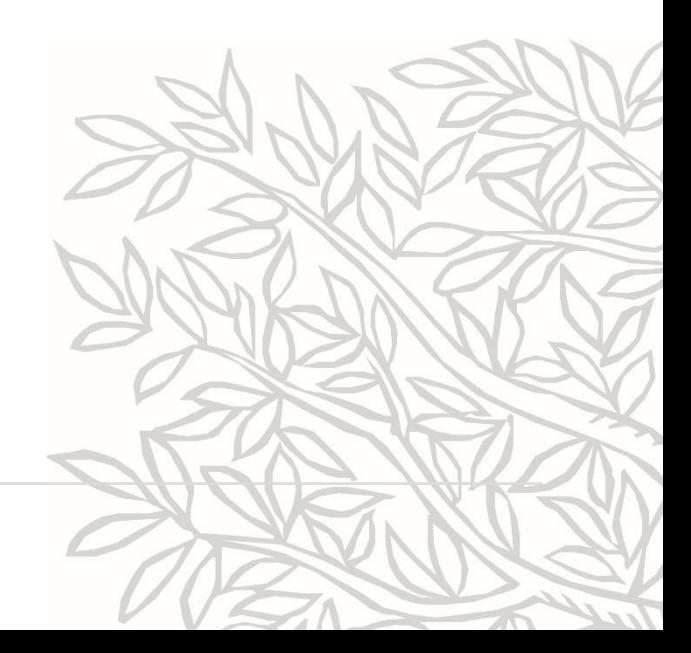

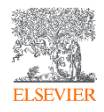

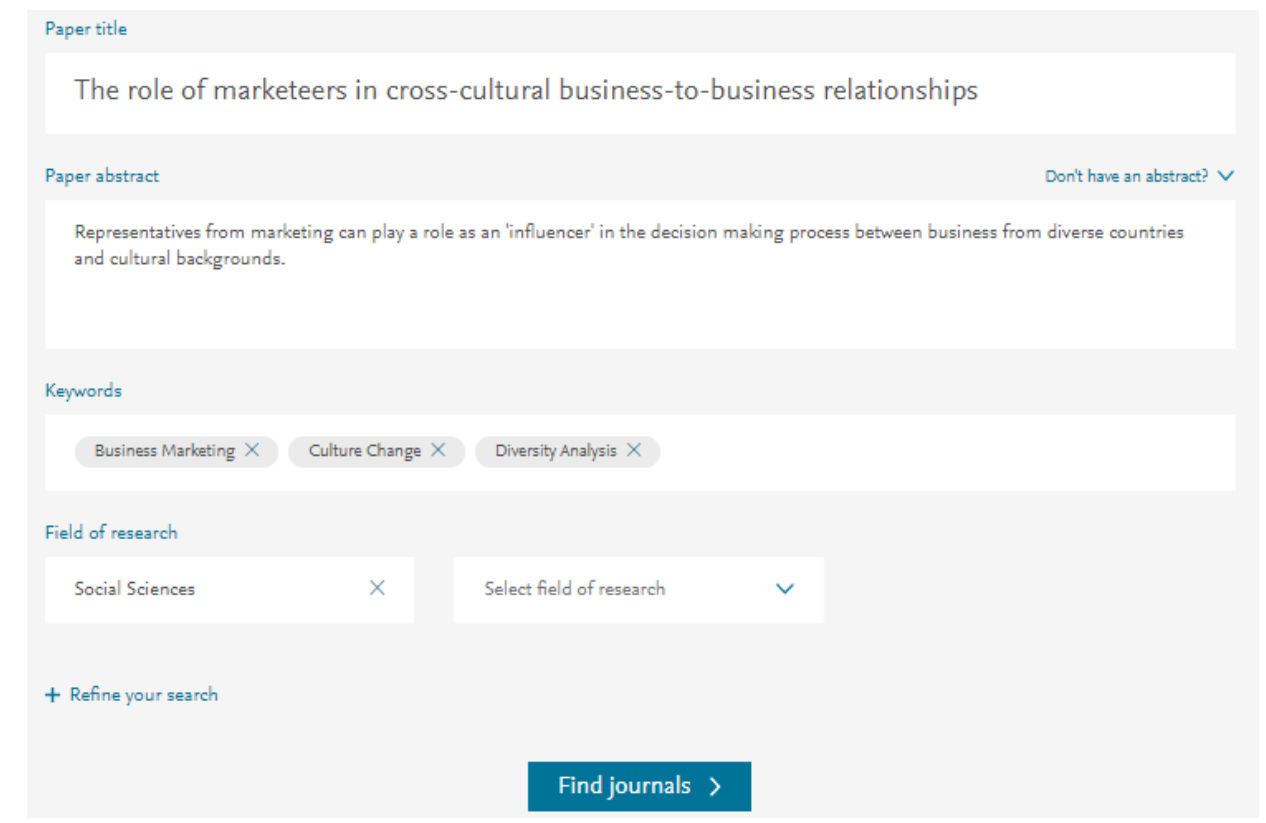

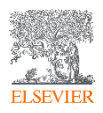

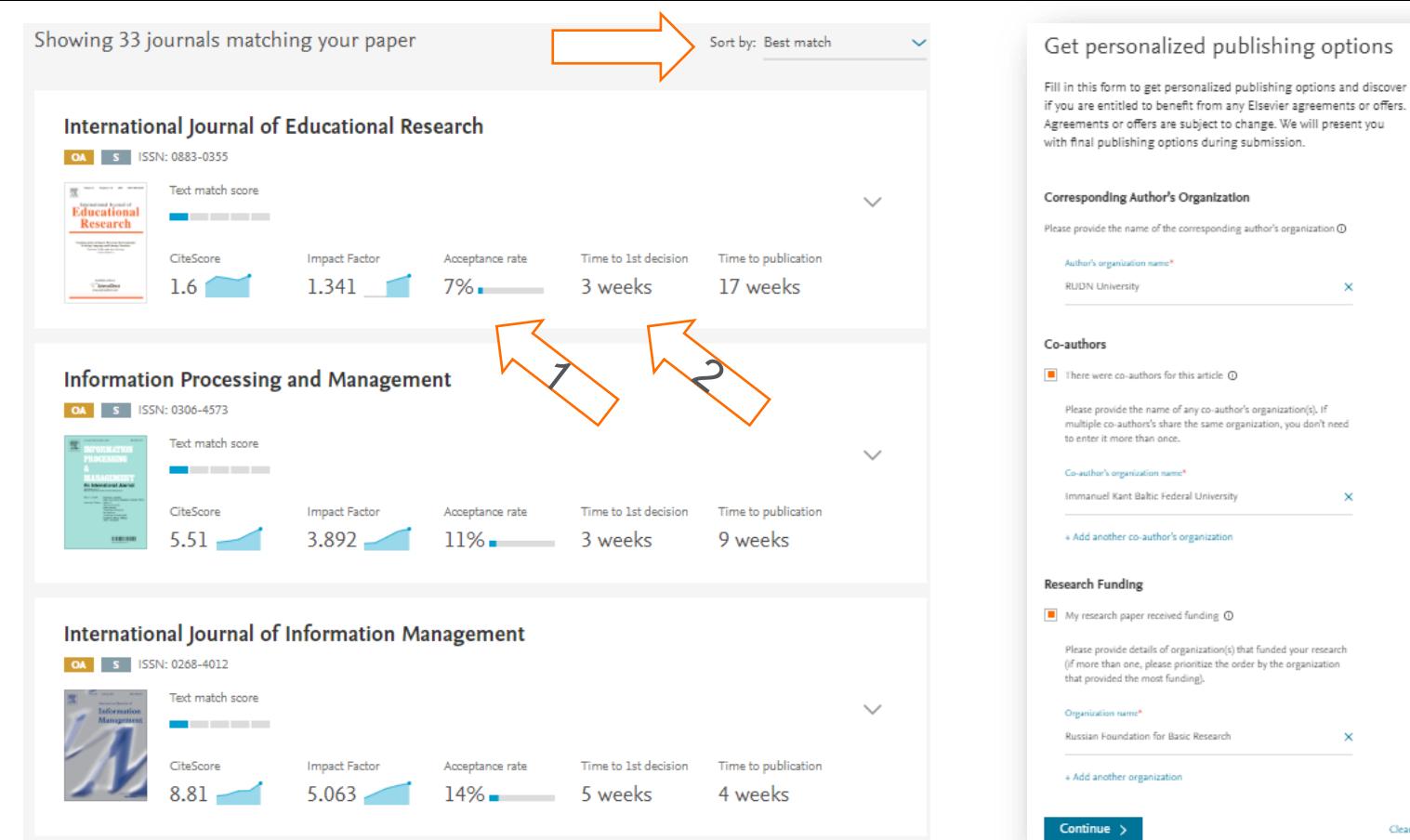

Clear all and close

 $\times$ 

 $\times$ 

×

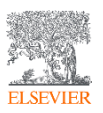

«*Your Paper, Your Way*» теперь во всех журналах Elsevier

# Journal Insights всесторонный инструмент анализа журналов Elsevier

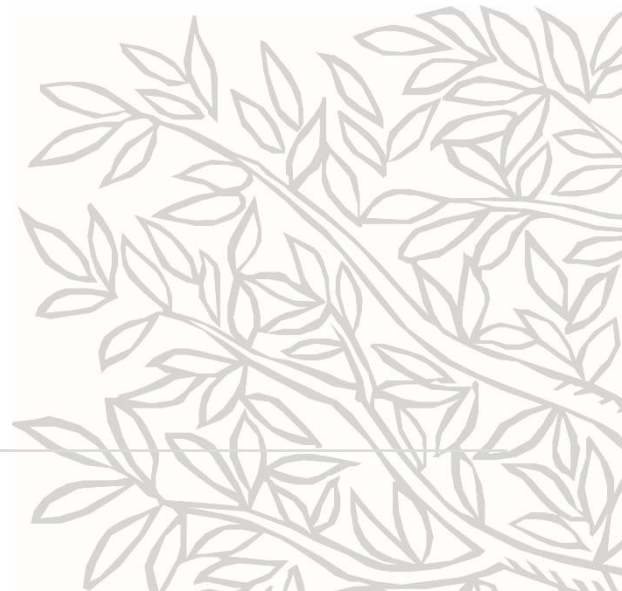

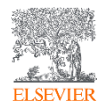

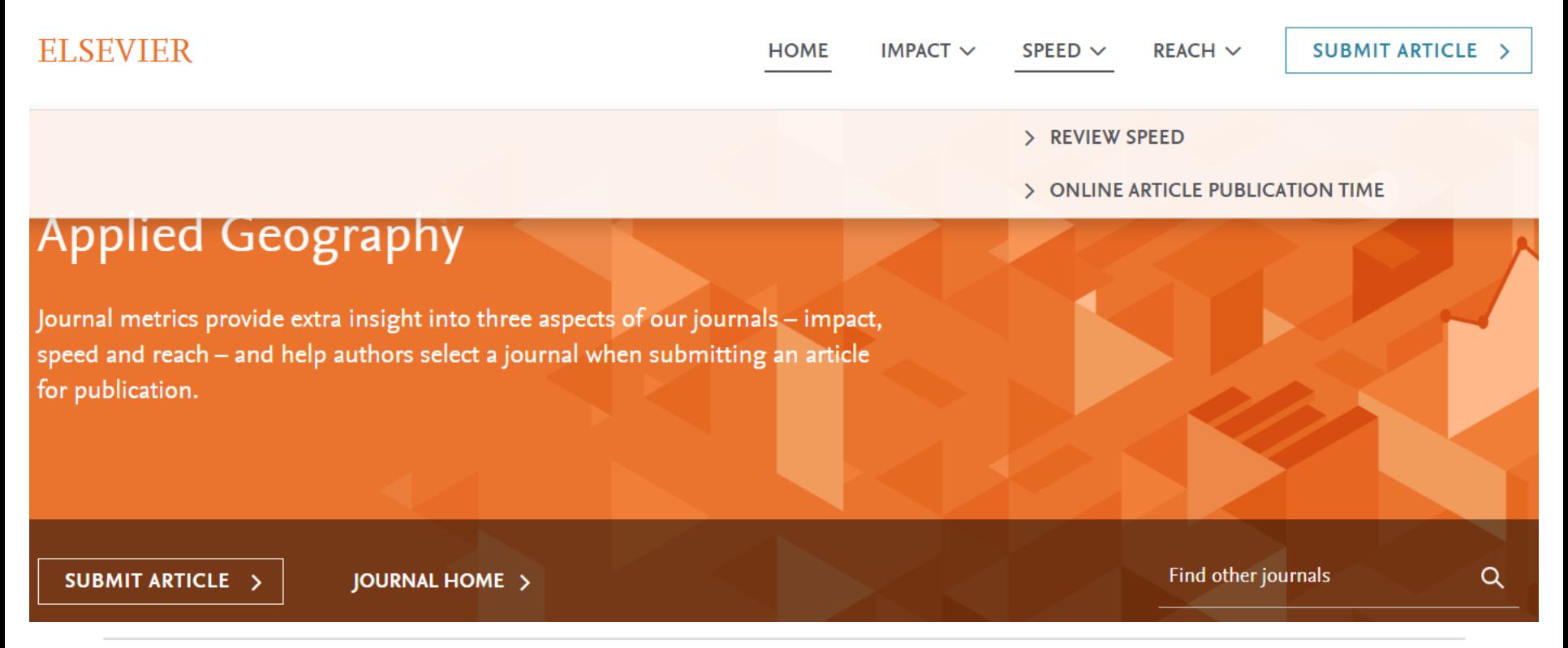

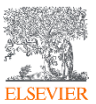

#### Динамика наукометрических показателей

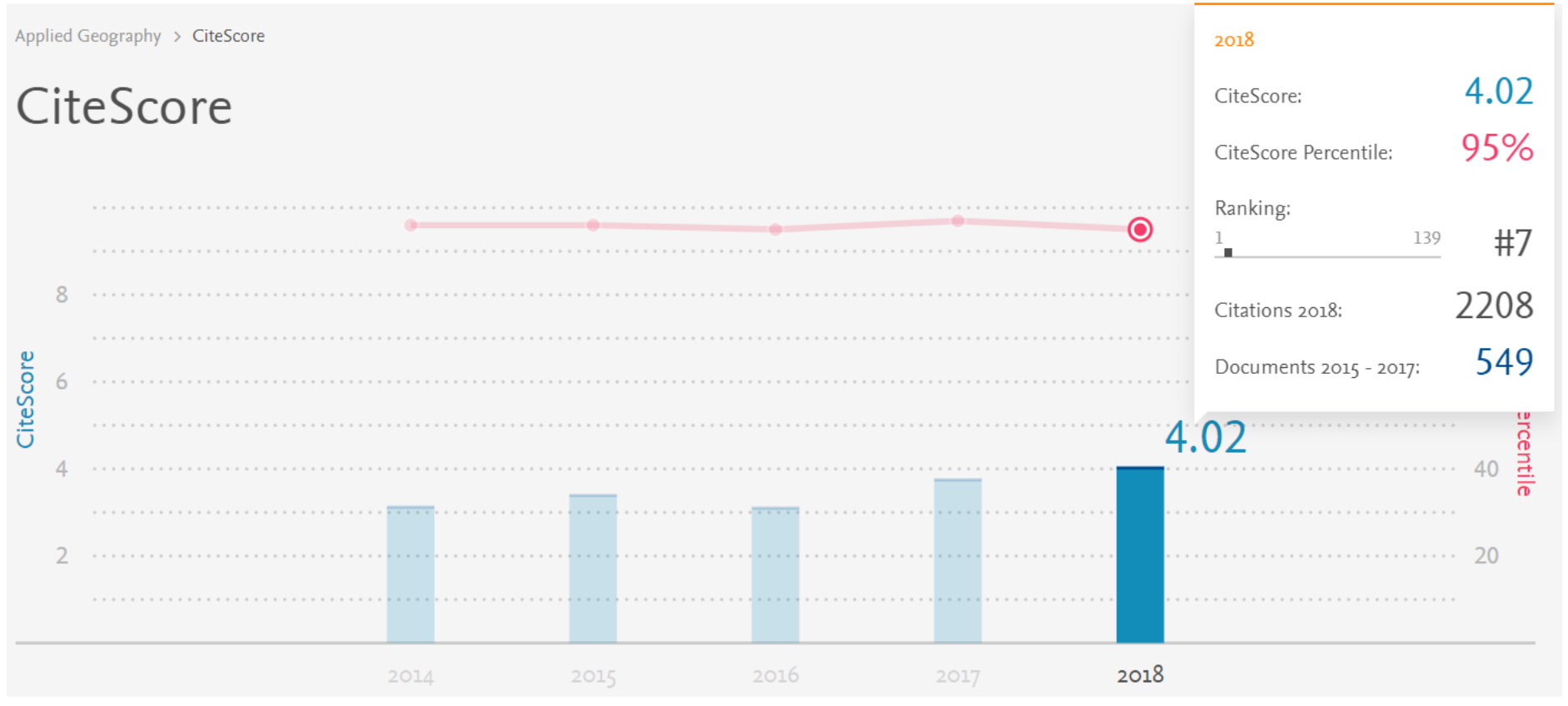

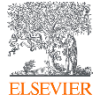

### Среднее время публикации

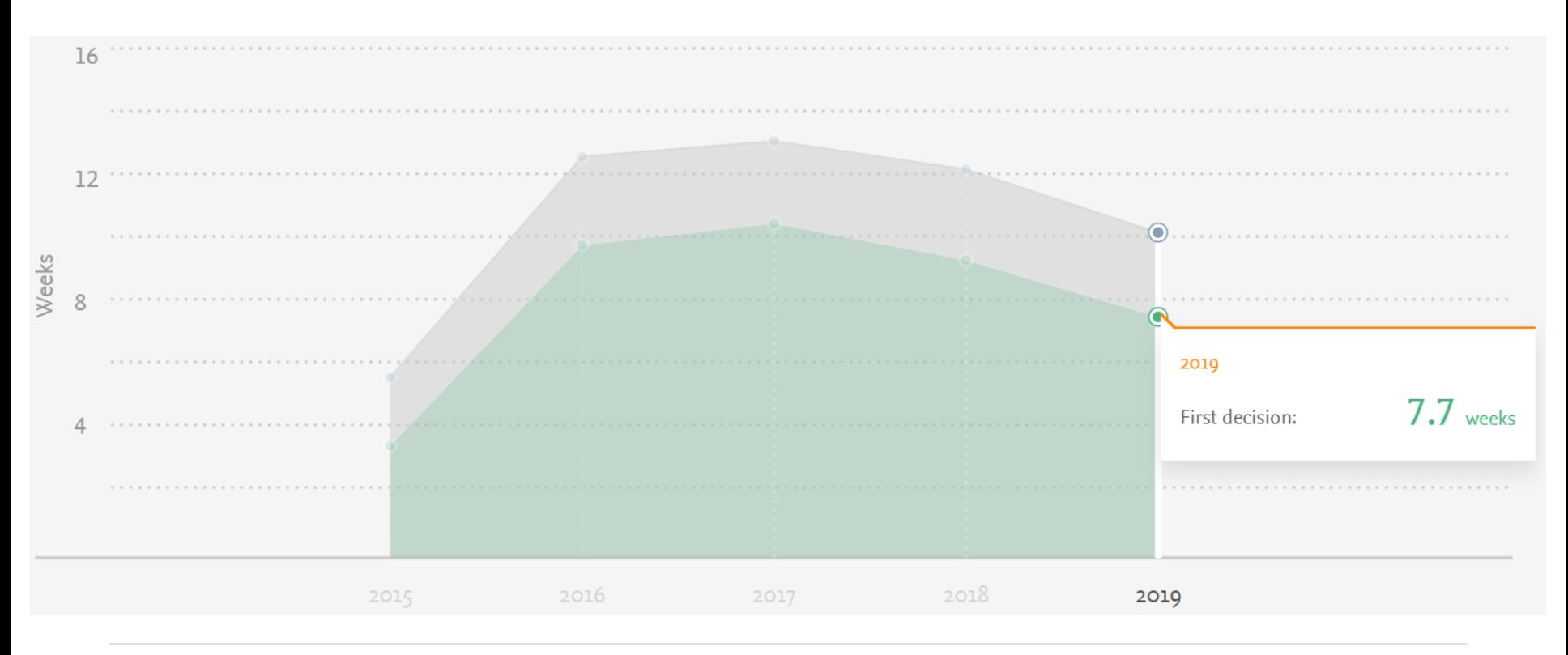

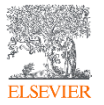

### Число скачиваний по странам

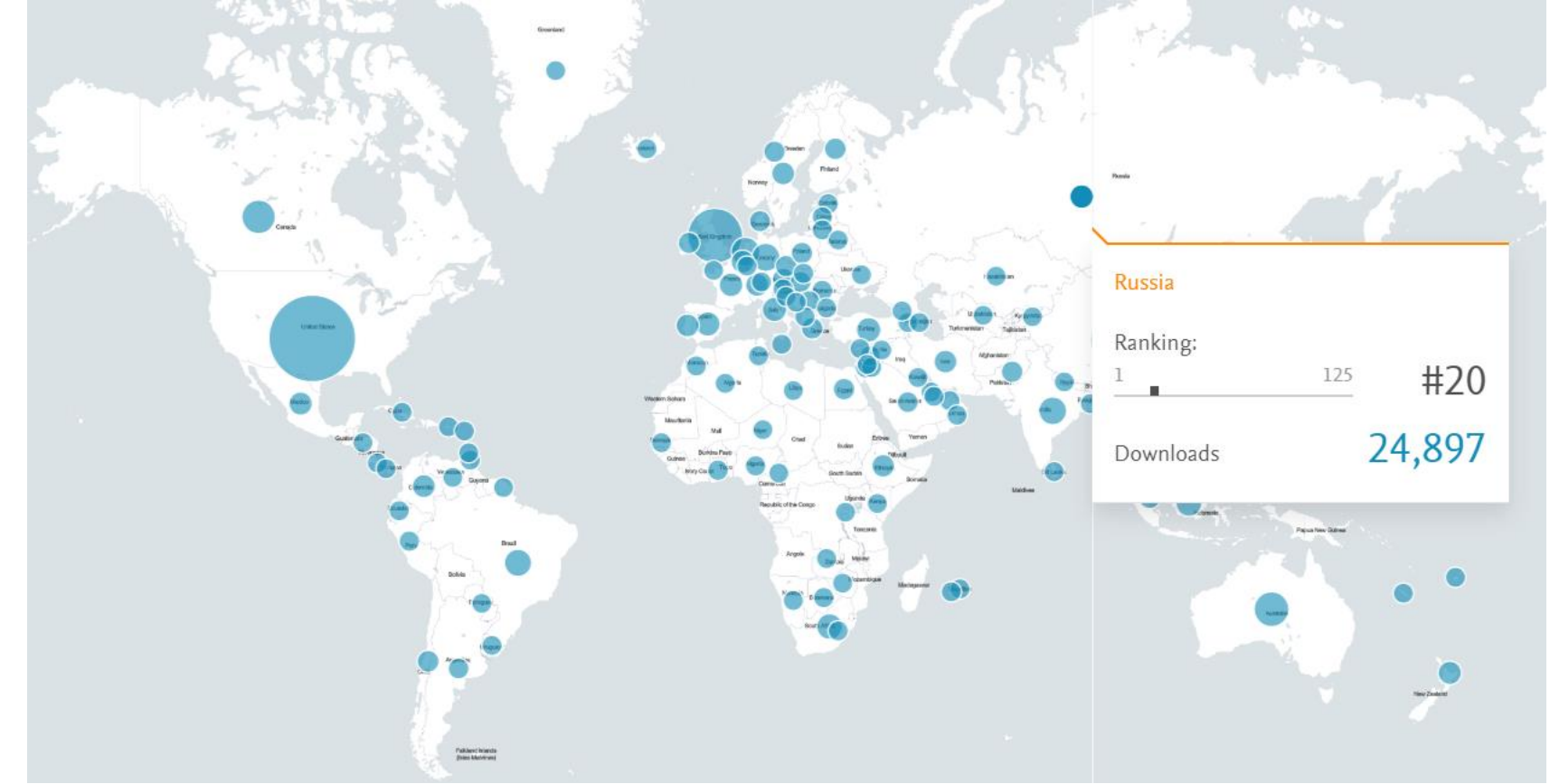

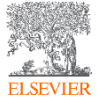

# Число корреспондирующих авторов по странам

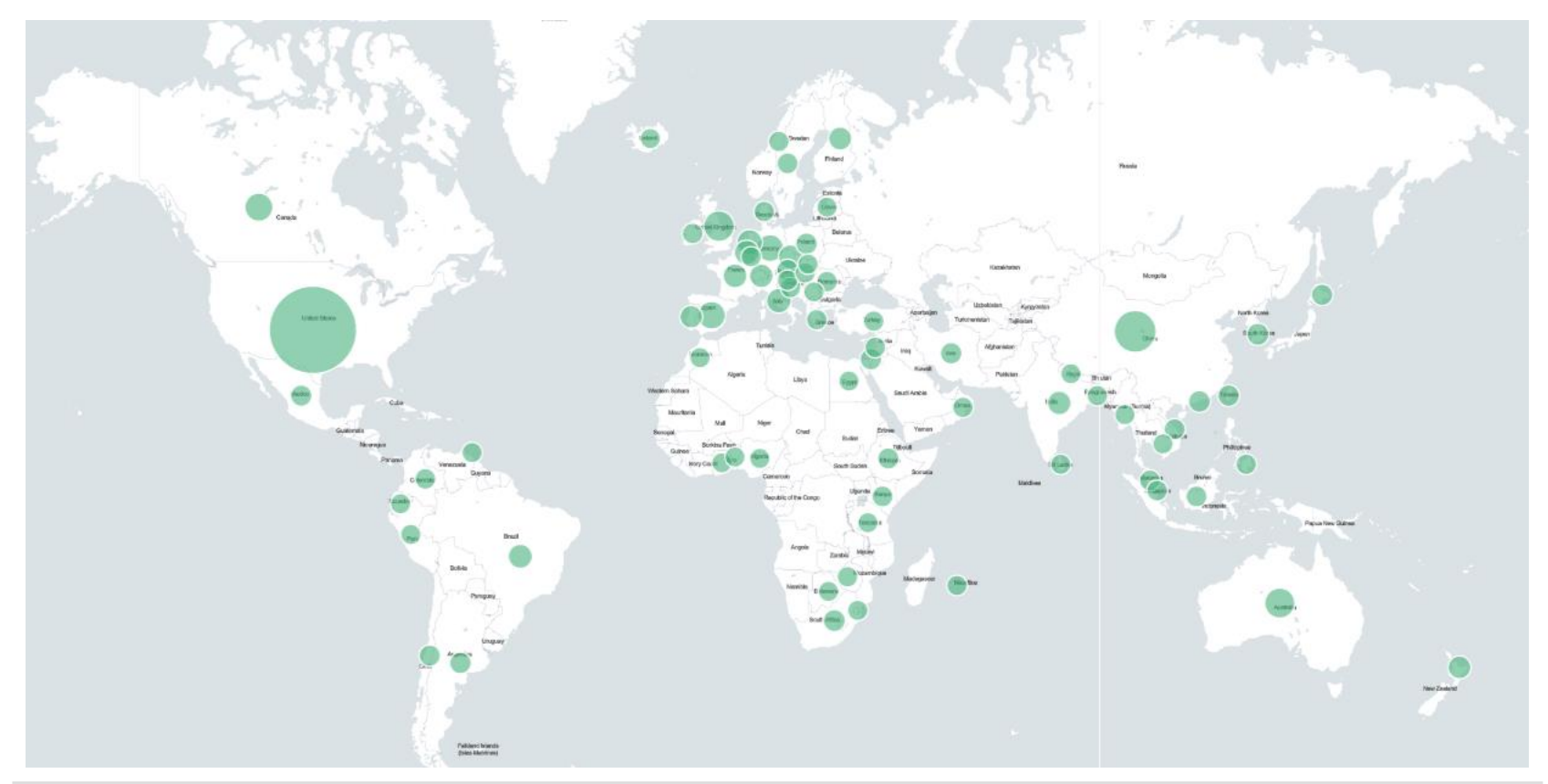

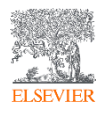

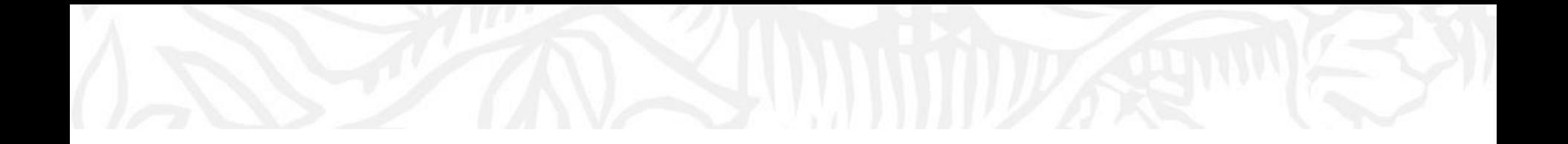

# Дополнительные ресурсы

Ссылки на вебинары и образовательные курсы Elsevier

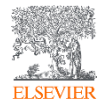

# Официальный русскоязычный сайт Elsevier *[www.elsevierscience.ru](http://www.elsevierscience.ru/)*

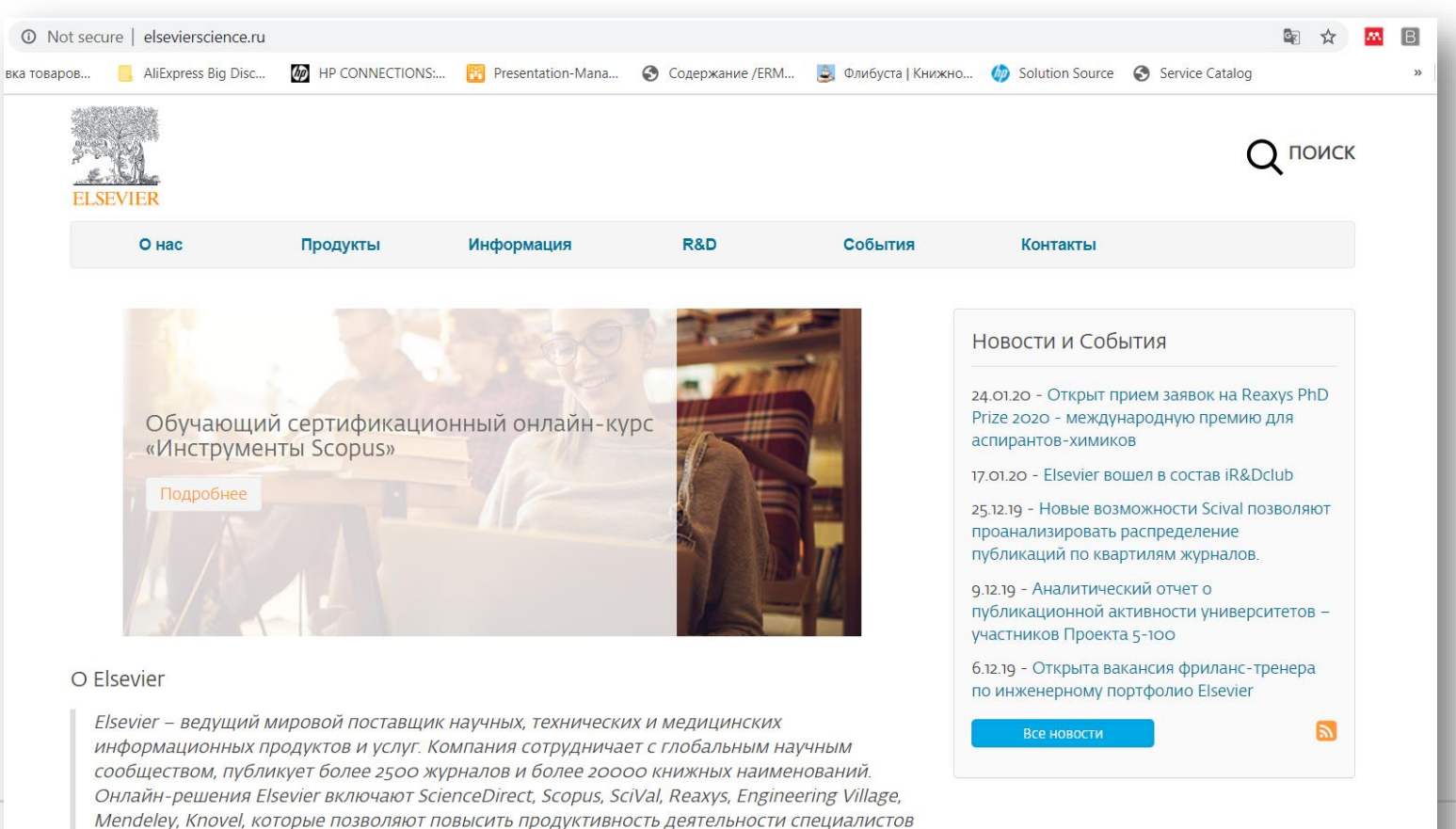

в сфере науки, образования и различных отраслях промышленности. Узнать больше...

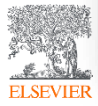

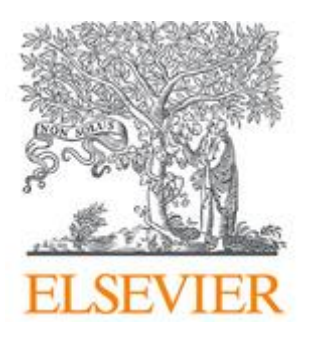

# Лекторий Elsevier [https://stepik.org/org/elsevier\\_lectorium](https://stepik.org/org/elsevier_lectorium)

5К подписчиков Вы подписаны

Elsevier – информационно-аналитическая компания, которая помогает научным организациям и ученым делать важные открытия в науке, развивать здравоохранение и повышать продуктивность их ежедневной работы на благо человечества. Компания предоставляет онлайн-решения и инструменты, такие как ScienceDirect, Scopus, SciVal, предназначенные для управления исследованиями, повышения продуктивности научной работы, принятия решений и образования в области медицины, Elsevier издает более 2500 научных журналов, включая The Lancet и Cell, а также 38000 электронных книг и многие известные справочные издания, в том числе, Gray's Anatomy. www.elsevierscience.ru | www.elsevier.com

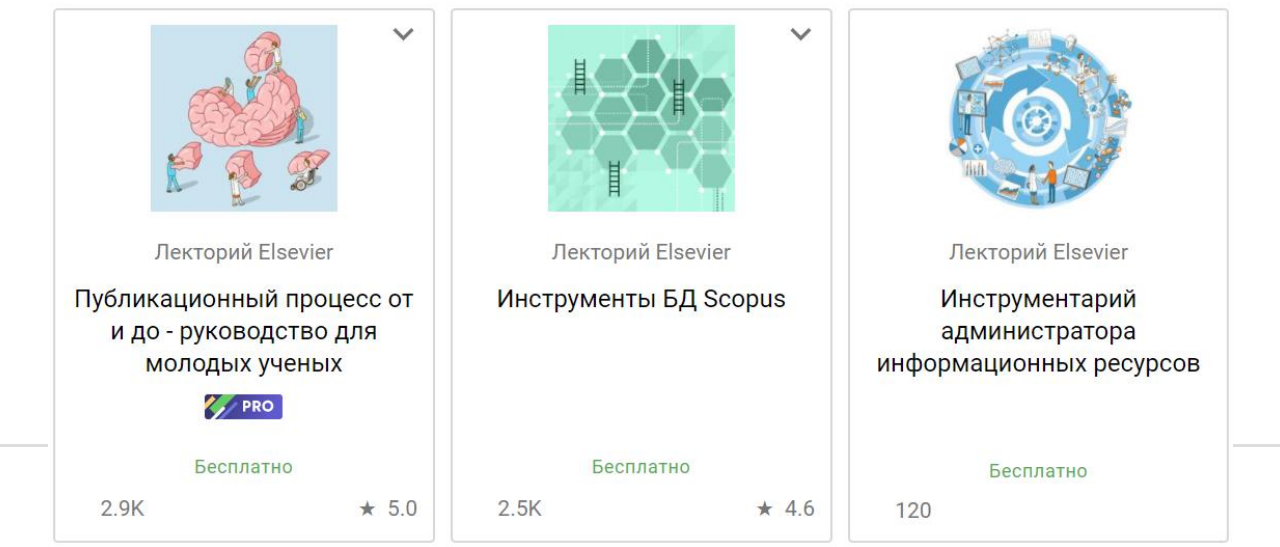

05.03.2021

# Канал Elsevier CIS на YouTube и в Telegram

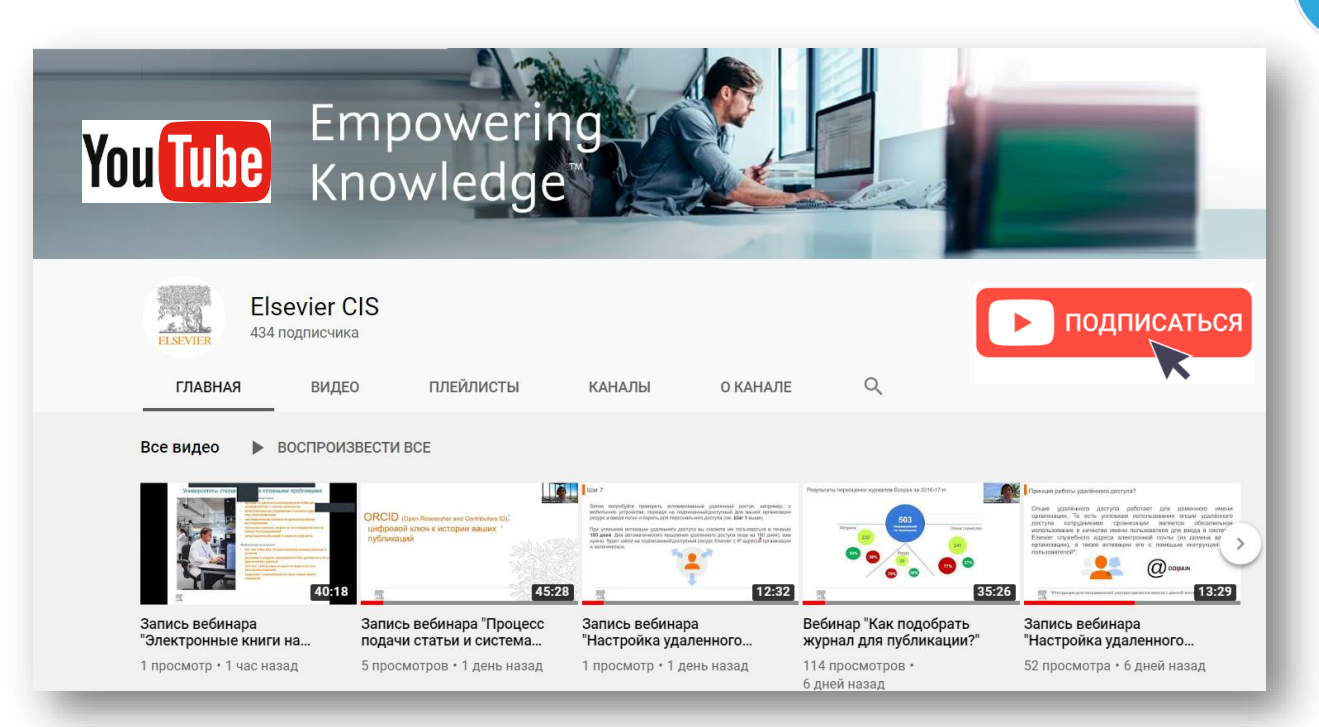

*Источник YouTube: https://www.youtube.com/channel/UCLvMridlr-pZV5ekbw62SHQ Источник Telegram: https://t.me/ElsevierRussia*

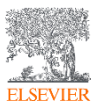

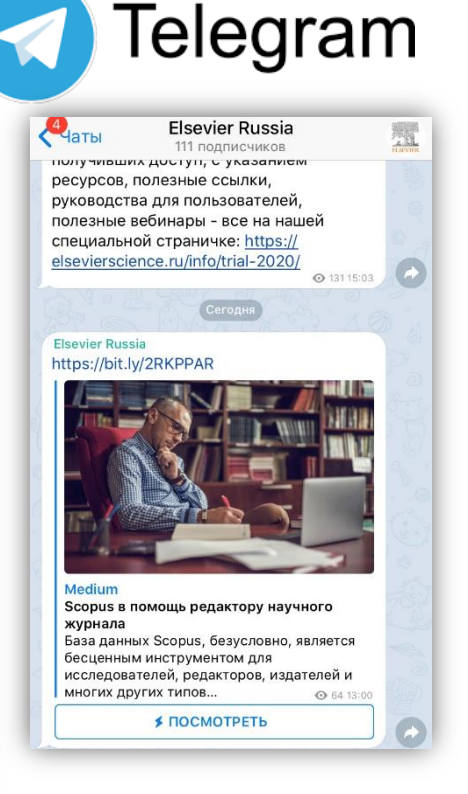

# Настройка удаленного доступа к ресурсам Elsevier

ELSEN

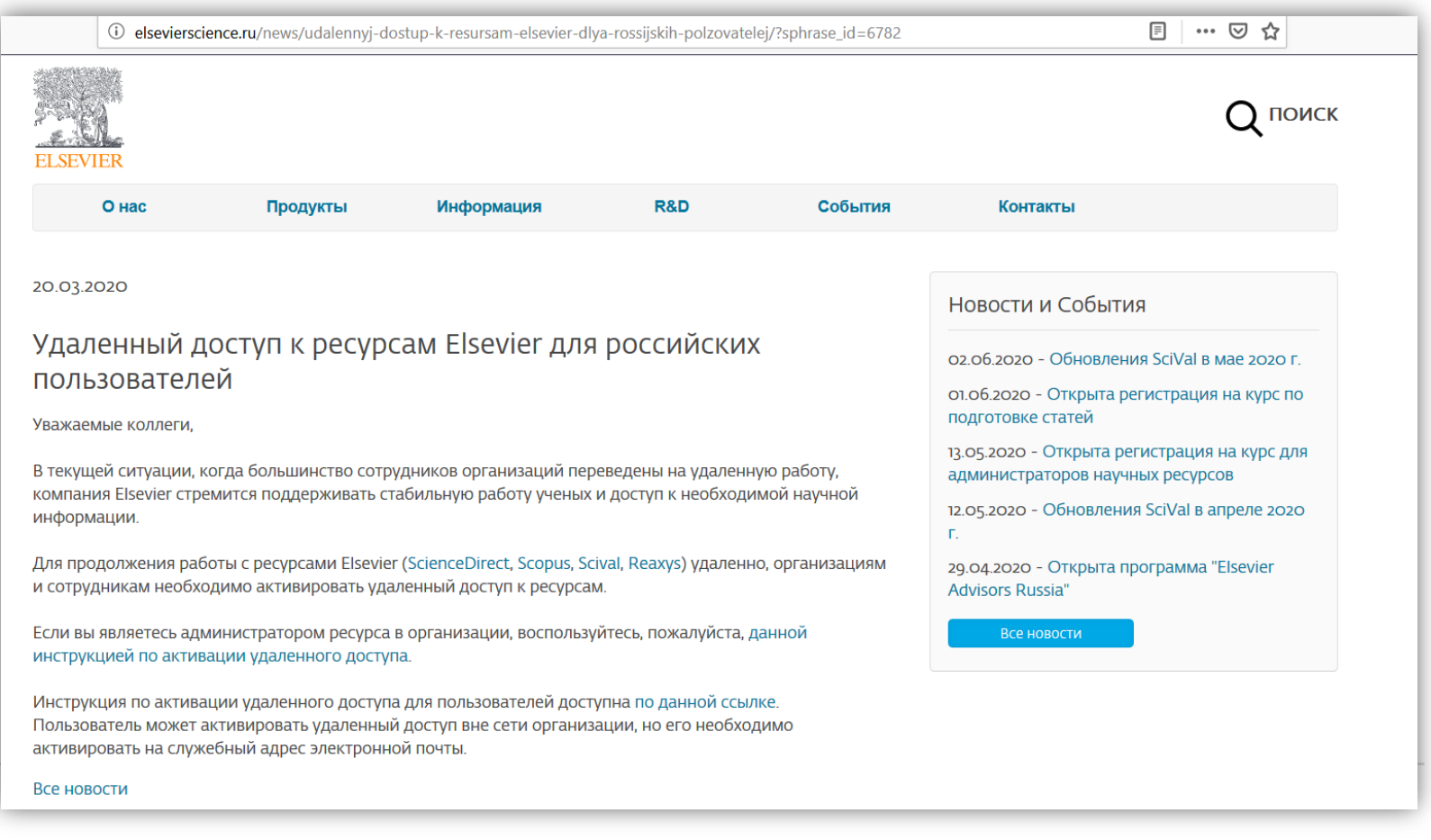

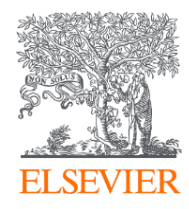

# Благодарю за внимание!

Михайлов Андрей Сергеевич +79052400526 | a.mikhailov@elsevier.com

<http://www.elsevierscience.ru/about/faqs>

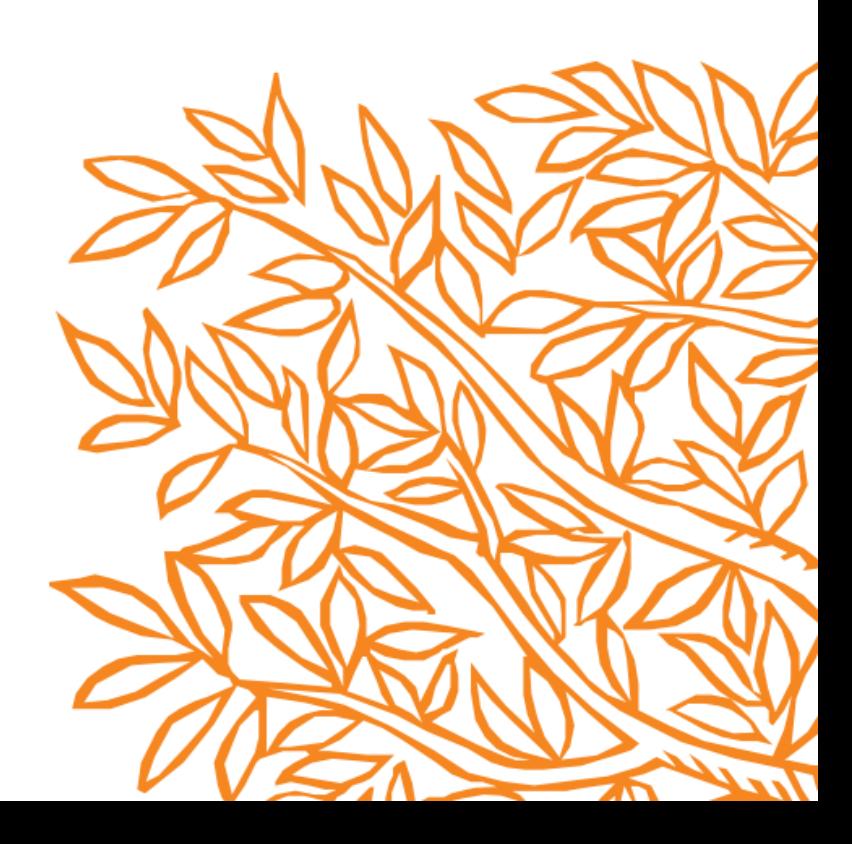